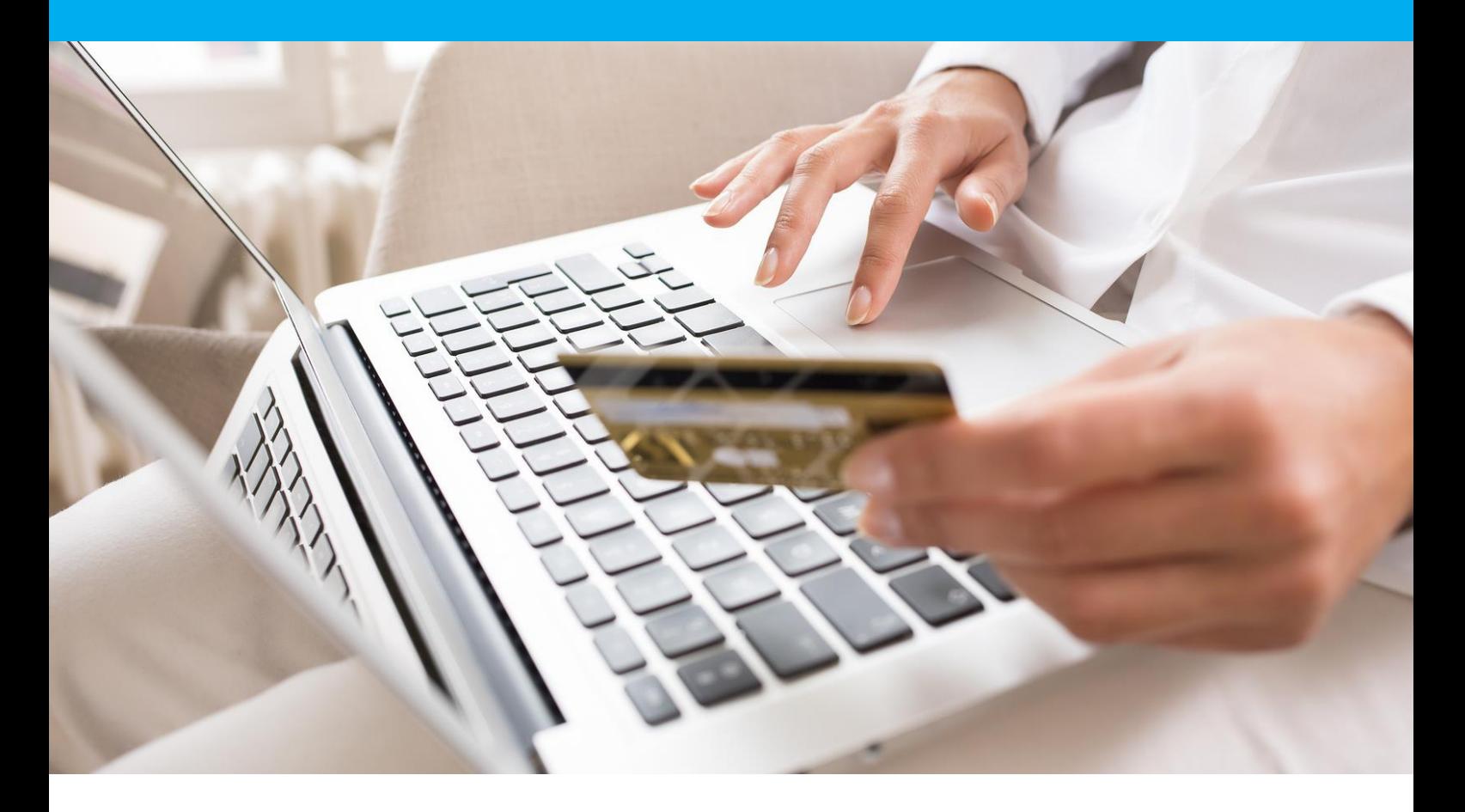

# DSP<sub>2</sub> Manuel d'intégration 3DSv2

Version 1.9

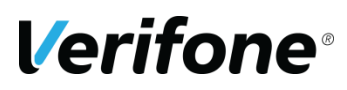

**Verifone**  12 rue Paul Dautier 78140 Vélizy-Villacoublay

# **HISTORIQUE DES MODIFICATIONS**

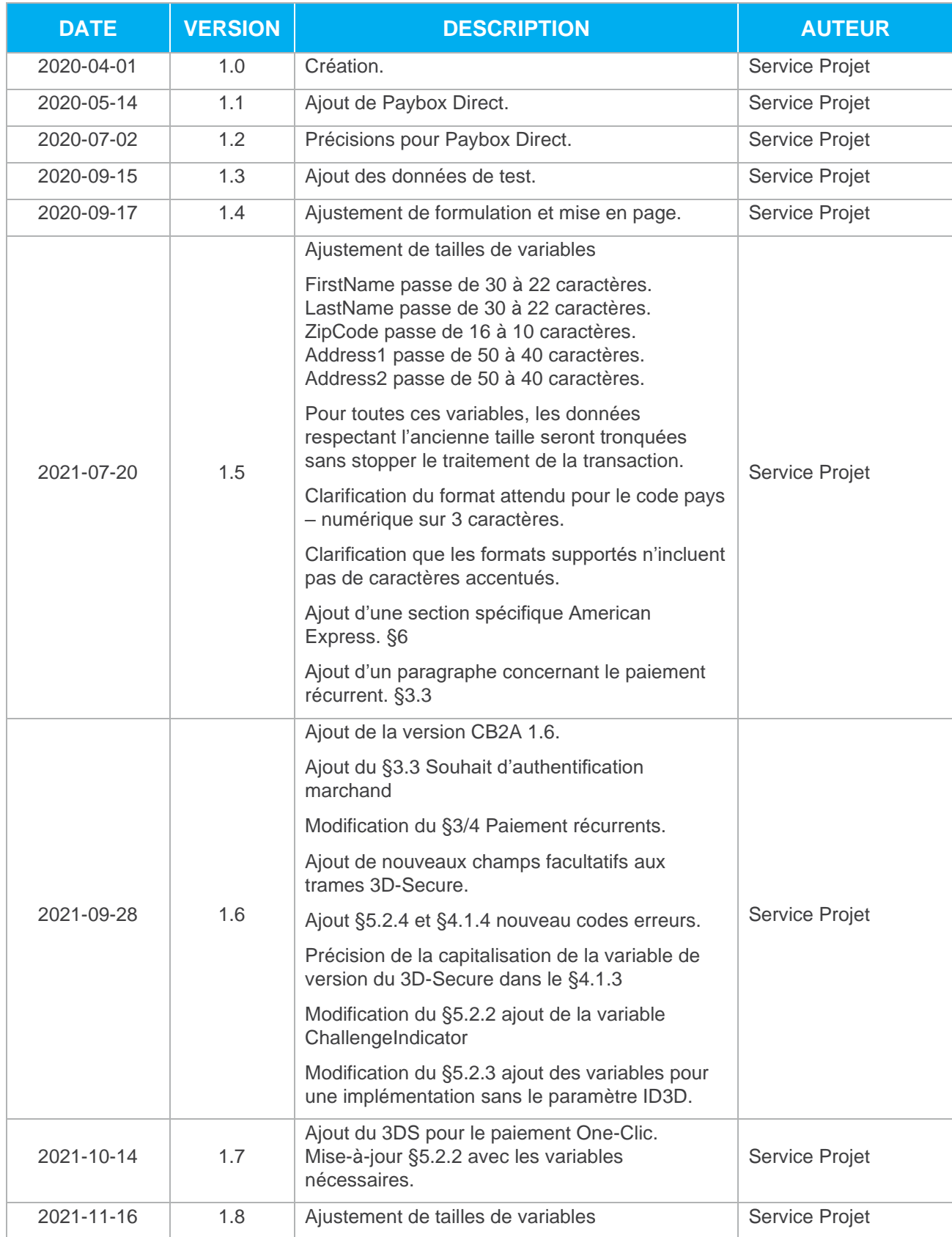

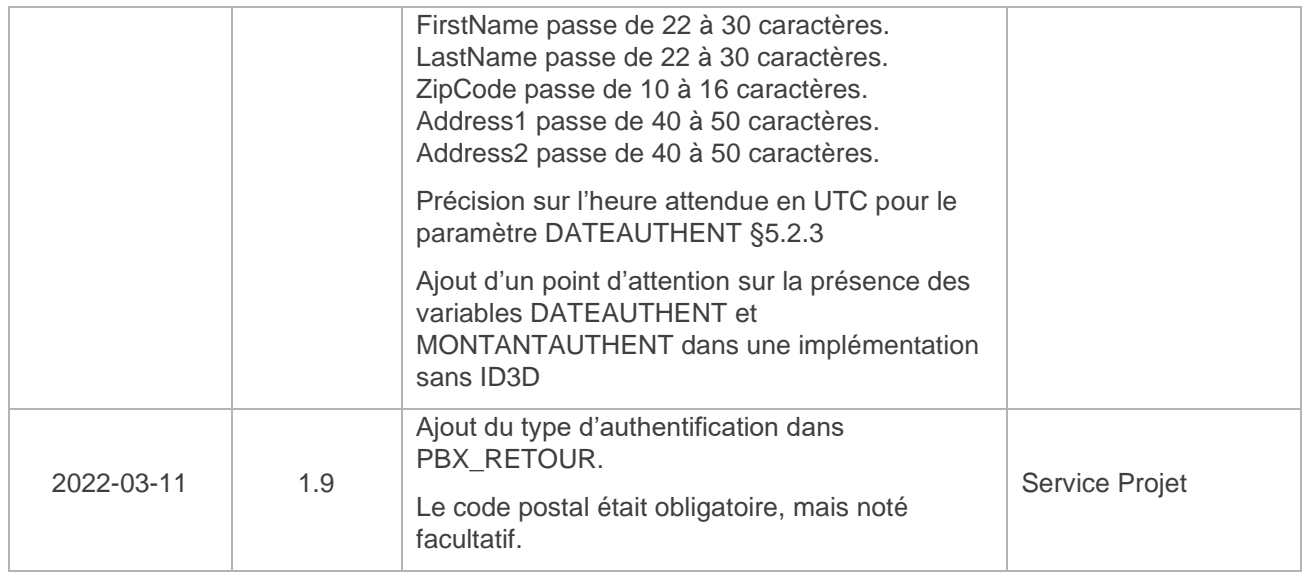

# **REFERENCES DOCUMENTATIONS**

La plupart des documentations référencées ci-dessous sont téléchargeables sur le site Web Paybox by Verifone [www.paybox.com](http://www.paybox.com/) :

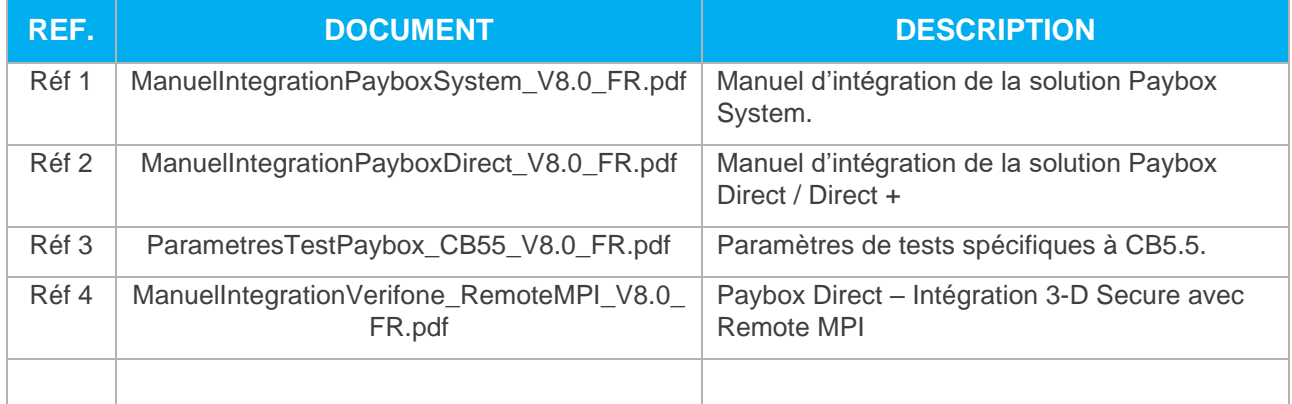

# **LEGENDE**

Les conventions suivantes s'appliquent dans la suite de ce document :

**Une zone d'information :** son contenu permet de mieux comprendre ce document.

**Une zone d'avertissement :** le contenu de cette zone doit être lu attentivement.

# **AVERTISSEMENT**

Ce document est la propriété exclusive de Verifone. Toute reproduction intégrale ou partielle, toute utilisation par des tiers, ou toute communication à des tiers est interdite sans accord préalable de Verifone.

Si vous découvrez une erreur dans cette documentation, vous pouvez nous envoyer un email aux adresses mail ci-dessous en décrivant l'erreur ou le problème aussi précisément que possible. Merci de préciser la référence du document, et le numéro de page.

# **INFORMATION & ASSISTANCE**

Pour tout renseignement ou assistance à l'installation et à l'utilisation de nos produits, nos équipes restent à disposition des commerçants et intégrateurs :

**Support Client et Technique** Lundi - vendredi 9h - 18h

support-paybox@verifone.com 0 825 305 004 Fervice 0,15 €/ min

Pour tout contact auprès de notre Support Client et Technique, il faut impérativement se munir de ses identifiants Paybox :

- **•** Numéro de SITE (7 chiffres)
- **•** Numéro de RANG (3 chiffres)
- **•** Numéro d'identifiant Paybox (1 à 9 chiffres)

# **SOMMAIRE**

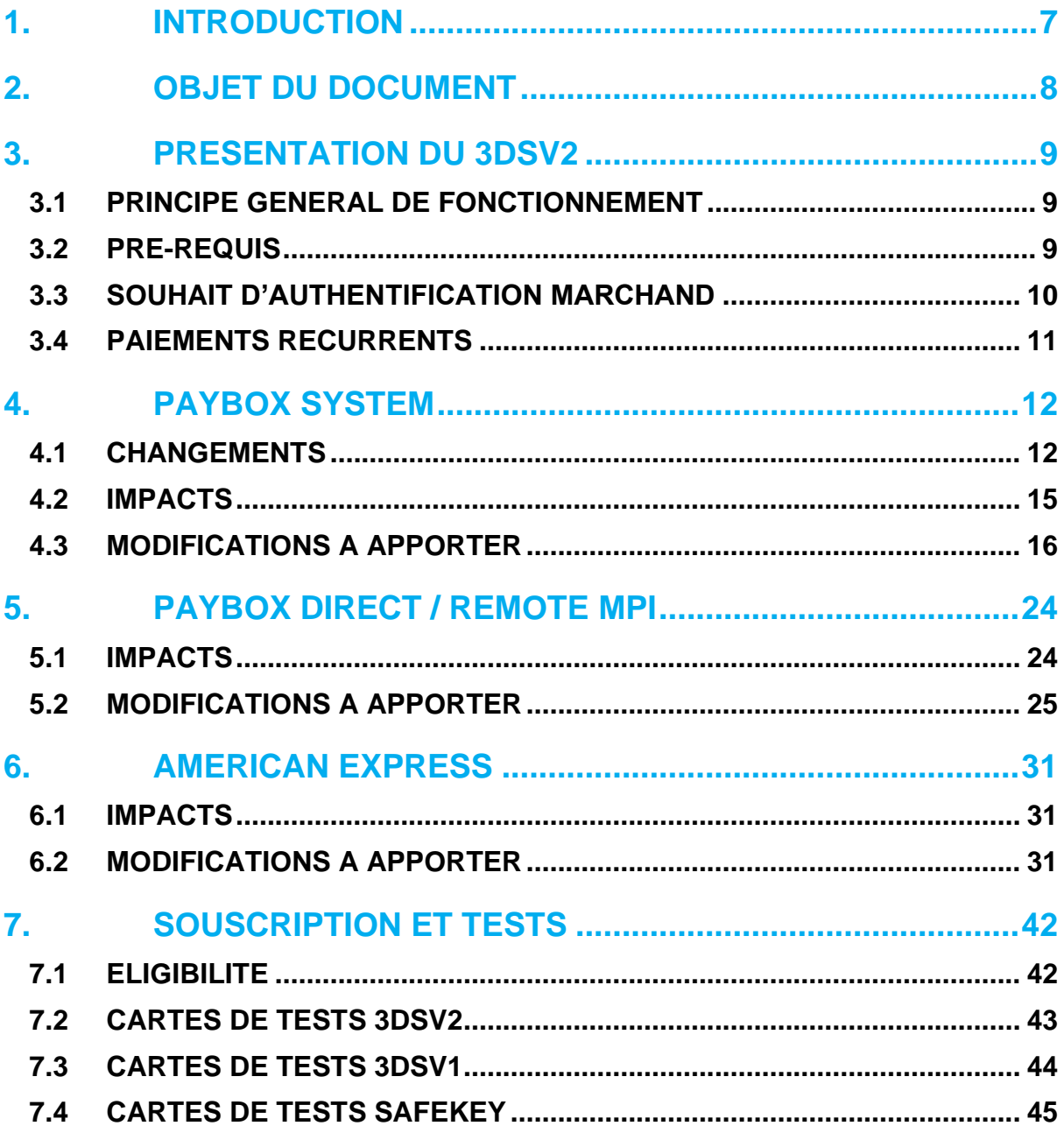

# <span id="page-6-0"></span>**1. INTRODUCTION**

Verifone a développé et exploite sa propre plateforme pour assurer l'interface entre différentes sources de paiements et de services (moyen d'acquisition) et les destinations (opérateurs financiers, bancaires, partenaires métiers).

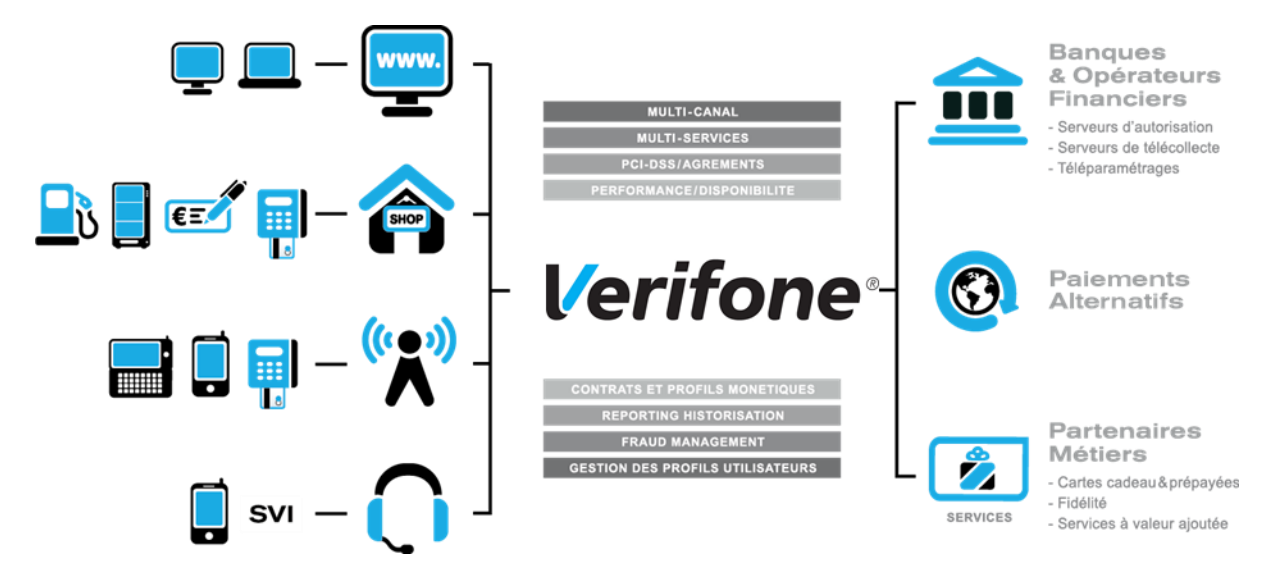

Il s'agit d'une plateforme multi-canal et multi-services :

- ➢ Multi-canal : la plateforme Paybox accepte différents systèmes d'accès autant physiques (paiement de proximité) que distants (VAD, E-Commerce) :
- **•** Site web marchand
- **•** Terminal de Paiement Electronique, ou ligne de caisse d'un magasin ou d'une enseigne
- **•** Automate de distribution
- **•** Téléphone mobile ou PDA
- **•** Centre d'appels, centre de saisie, serveur vocal interactif ...

➢ Multi-services : la plateforme Paybox gère une multitude de moyens de paiement :

- **•** cartes bancaires,
- **•** cartes privatives,
- **•** cartes de crédit,

Mais elle gère également de nombreux services et applications métiers :

- **•** les cartes cadeaux,
- **•** les cartes de fidélité,
- **•** la gestion de flotte,
- **•** la réservation de véhicules …

# <span id="page-7-0"></span>**2. OBJET DU DOCUMENT**

Dans le domaine de la VAD et du E-Commerce, Verifone propose plusieurs solutions avec chacune des interfaces techniques spécifiques :

- ➢ **PAYBOX SYSTEM** : Paybox System s'interface avec le site marchand Internet ou mobile. Les clients acheteurs sont redirigés automatiquement sur les pages de paiement multilingues hébergées par Verifone. Ces pages sont personnalisables pour les harmoniser avec l'identité graphique du site Marchand. Paybox System répond aux normes de sécurité des paiements par carte sur les sites d'e-commerce en affichant une page TLS et en utilisant le protocole 3-D Secure (si option souscrite).
- ➢ **PAYBOX DIRECT (PPPS)** : Paybox Direct assure le traitement des paiements de façon transparente pour les clients acheteurs. L'application de vente du marchand doit collecter les informations sensibles telles que le n° de carte et les transmet à Paybox via un dialogue sécurisé de serveur à serveur.

Paybox Direct est également utilisé pour valider les encaissements des transactions préalablement autorisées via Paybox System, assurer des remboursements et annulations de serveur à serveur. Compléter Paybox System avec Paybox Direct permet au commerçant de gagner en flexibilité en intégrant le pilotage des opérations post-autorisation en mode serveur à serveur depuis son application de vente (ou back-office).

➢ **PAYBOX DIRECT** *Plus* : Désigne le service Paybox où l'Application de vente du commerçant demande à Paybox de conserver les données du moyen de paiement. Cette solution s'interface parfaitement en complément de Paybox System ou bien directement en mode serveur à serveur.

Paybox Version Plus permet au Commerçant via ce service de gérer des paiements en plusieurs fois et échéancier ainsi que des paiements express ou 1 Clic où l'Acheteur ne redonne pas les données de son moyen de paiement à chaque nouvelle transaction.

➢ **PAYBOX TRAITEMENT PAR LOT** : Cette solution assure un dialogue par échanges de fichiers structurés en mode off-line entre le commerçant et Paybox. L'application de vente du site Marchand doit collecter les informations sensibles telles que le n° de carte et les transmet à Verifone via un dialogue sécurisé de serveur à serveur. Traitement Par Lot est également utilisé pour valider les encaissements des transactions préalablement autorisées via Paybox System, mais également assurer des remboursements et annulations.

Le présent document est le manuel d'intégration des attentes liées à la deuxième Directive sur les Service de Paiement (DSP2) et plus particulièrement l'implémentation de **l'authentification 3DSv2** dans la solution Paybox.

Il s'adresse aux personnes ayant besoin d'informations sur le fonctionnement de cette solution, sur la manière de s'y interfacer et de l'intégrer de la meilleure manière.

# <span id="page-8-0"></span>**3. PRESENTATION DU 3DSV2**

# <span id="page-8-1"></span>**3.1 PRINCIPE GENERAL DE FONCTIONNEMENT**

L'entrée en vigueur de la deuxième Directive européenne sur les Services de Paiements (DSP2) impose à partir d'avril 2021 l'authentification des transactions, excepté pour certains cas particuliers. L'ensemble des e-commerçants et intégrateurs doivent réaliser les modifications nécessaires au fonctionnement 3D-Securev2 ou procéder à une demande d'authentification systématique.

Un nouveau protocole d'authentification défini conjointement par le Groupement Carte Bancaire, Visa et Mastercard permet d'obtenir cette authentification sans demander systématiquement un chalenge au porteur de la carte – habituellement réalisé par un SMS ou par une connexion à l'application de sa banque.

Le présent document présente les modifications liées à cette réglementation dans le cadre des produits Paybox System et Paybox Direct.

Il s'agit d'un complément aux manuels existants et seules les évolutions apportées à ces manuels seront décrites.

# <span id="page-8-2"></span>**3.2 PRE-REQUIS**

Afin d'être en conformité avec la DSP2, les modifications décrites dans les paragraphes cidessous seront nécessaires.

Pour être éligible à la procédure de migration, le marchand devra :

- Utiliser le Back Office Vision pour la visualisation et exploitation de ses transactions.
- Disposer d'un contrat CB2A version 1.5 ou supérieure (ce changement de version est traité entre Verifone et votre banque acquéreur).

# <span id="page-9-0"></span>**3.3 SOUHAIT D'AUTHENTIFICATION MARCHAND**

Une nouvelle variable permet au marchand d'exprimer, en fonction de son évaluation de la transaction concernée, une opinion sur la réalisation d'un chalenge lors de l'authentification du porteur.

**Attention :** Pour que cette variable soit prise en compte il est nécessaire que le passage en version CB2A 1.6. soit traité entre Verifone et votre banque.

Cette variable sera remontée à la banque du porteur qui pourra ou non la prendre en compte pour décider de la méthode d'authentification à employer.

**Attention :** Dans le cas où le marchand exprime le souhait de ne pas avoir de chalenge et que ce souhait est respecté par la banque ; il n'y a pas de transfert de responsabilité et le risque de fraude restera sous la responsabilité du marchand.

Dans une implémentation de Paybox System la variable est nommée : PBX\_SOUHAITAUTHENT Dans une implémentation de Paybox Direct la variable est nommée : **ChallengeIndicator** 

Les valeurs possibles pour ces variables sont :

- 01 Pas de préférence
- 02 Pas de chalenge demandé
- 03 Chalenge souhaité
- 04 Chalenge requis

**Remarque :** Cette variable est facultative.

Lorsque la variable n'est pas valorisée ; la valeur 01 (Pas de préférence) sera envoyée par défaut.

**Attention :** Dans certains cas, concernant essentiellement les paiements récurrents, la plateforme Verifone forcera le souhait d'authentification à 04 pour permettre le traitement de la tentative de paiement.

## <span id="page-10-0"></span>**3.4 PAIEMENTS RECURRENTS**

Les versions de protocoles actuellement implémentées permettent de conserver les implémentations actuelles sans modification pour la réalisation de paiements récurrents.

**Attention :** Les versions de protocoles actuelles ne pourront pas être conservées sur le long terme.

Les évolutions apportées au paiement récurrent requièrent une authentification forte du porteur de carte. Cette authentification sera réalisée lors de la première transaction et une référence sera conservée et transmise pendant les échéances suivantes.

### **Gestion du récurrent existant**

**Remarque :** Cela concerne les paiements récurrents, les abonnés et les abonnements créés avant le passage du compte en cb2a1.6.

Les paiements récurrents initiés avant le passage en cb2a1.6 du contrat marchand ne pourront plus se poursuivre sans la gestion d'une référence de chainage à partir du 1er janvier 2022.

Cette référence de chainage sera gérée par Verifone en collaboration avec les acteurs bancaires. Elle sera générée sur la base des éléments transmis lors des premières transactions à l'origine des différentes échéances.

### **Modification à apporter**

**Remarque :** Cette section concerne la création de nouveaux paiements récurrents sur un contrat marchand configuré en cb2a1.6

Pour les marchands utilisant la solution Paybox System, la plateforme Verifone sera en mesure de rassembler les informations nécessaires et aucune modification de l'implémentation n'est à prévoir.

Dans le cas d'une implémentation de la solution Paybox Direct, certaines informations doivent être ajoutées à votre appel pour que le contexte de l'authentification soit connu et puisse être traité par la banque du porteur de carte.

Les paramètres permettant de transmettre ces données sont décrits et identifiés comme conditionnels dans le**[5.2.2](#page-25-0) [Données à ajouter](#page-25-0) – Remote** [MPI](#page-25-0)**.**

# <span id="page-11-0"></span>**4. PAYBOX SYSTEM**

## <span id="page-11-1"></span>**4.1 CHANGEMENTS**

La mise en place de la DSP2 s'accompagne des modifications de fonctionnalités suivantes.

### <span id="page-11-2"></span>**4.1.1 Ajout du Soft Decline**

Durant la phase de migration, certaines transactions pour lesquelles le porteur de la carte n'aura pas été authentifié pourront être rejetées par un mécanisme de Soft Decline.

Le centre d'autorisation renverra un code erreur spécifique qui sera retourné aux marchands sous la forme 001A1.

**Remarque :** Pour obtenir ce code en retour d'un appel Paybox System, il sera nécessaire de valoriser le paramètre E dans la variable PBX\_RETOUR.

### **Retrait du débrayage 3D-Secure**

La DSP2 impose que les porteurs des transactions soient authentifiés ce qui rend contreproductive la fonctionnalité de débrayage proposée pour les transactions Paybox System par la variable PBX\_3DS.

Une fois les contrats configurés pour être compatibles DSP2, cette variable ne sera plus prise en compte pour le 3D-Secure v1 et aucun équivalent ne sera proposé pour le 3D-Secure v2.

### **Récupération de la version de 3D-Secure utilisée**

Pour permettre au marchand de savoir si la transaction a été réalisée en 3D-Secure v1 ou v2, un nouveau paramètre « v » est disponible dans la variable PBX\_RETOUR.

**Remarque :** La lettre v est à envoyer en minuscule, le V majuscule correspondant à une autre fonctionnalité sans lien avec le 3D-Secure.

Lorsque ce paramètre est demandé, la version de 3D-Secure utilisée pour la transaction concernée est retournée dans la réponse faite au marchand.

**Attention :** A partir d'avril 2021 les transactions sans authentification ni exemption sont refusées. L'ensemble des e-commerçants et des transactions doivent employer EMV 3D-Securev2 ou procéder à une demande d'authentification systématique.

### **Gestion des nouveaux code retours**

Les codes erreurs suivants peuvent être obtenus une fois la version cb2a 1.6 du protocole CB sur mise en place pour le contrat du marchand.

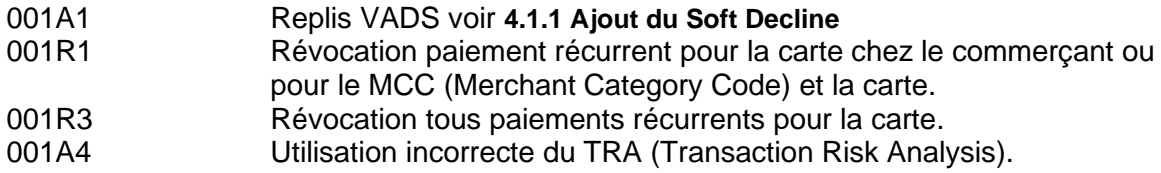

### **Gestion du souhait d'authentification marchand**

Voir**[3.3](#page-9-0) [Souhait d'authentification](#page-9-0) marchand.**

### **Récupération du type d'authentification 3D-Secure réalisée**

Pour permettre au marchand de savoir quel type d'authentification 3D-Secure a été réalisée en 3D-Secure v2, un nouveau paramètre « c » est disponible dans la variable PBX\_RETOUR.

**Remarque :** La lettre c est à envoyer en minuscule, le C majuscule correspondant à une autre fonctionnalité sans lien avec le 3D-Secure.

Lorsque ce paramètre est demandé, le type d'authentification 3D-Secure utilisée pour la transaction concernée est retournée dans la réponse faite au marchand.

- **FR** : Dans le cas d'une authentification Frictionless.
- **CH** : Dans le cas d'une authentification avec Challenge.

# <span id="page-14-0"></span>**4.2 IMPACTS**

L'ensemble des tentatives de paiement réalisées avec Paybox System sont concernées par l'authentification du porteur.

Avec l'entrée en vigueur de la DSP2, l'authentification du porteur sera attendue par l'émetteur de la carte de paiement lors de chaque tentative de paiement.

### **3D-Secure v1**

Pour permettre l'authentification du porteur sans modification dans l'implémentation du paiement, le marchand devra se rapprocher de sa banque pour obtenir un contrat VADS. Ce contrat devra être transmis à Verifone qui opèrera l'enrôlement et la configuration du contrat.

**Remarque :** Cette méthode impose une action du porteur pour s'identifier (appelée chalenge) lors de chaque tentative de paiement (par exemple l'envoi d'un code par SMS).

Ce chalenge est une source de **friction lors de la vente.**

**Attention :** A partir d'avril 2021 les transactions sans authentification ni exemption sont refusées. L'ensemble des e-commerçants et des transactions doivent employer EMV 3D-Securev2 ou procéder à une demande d'authentification systématique.

### **3D-Secure v2**

Le marchand devra se rapprocher de sa banque pour obtenir un contrat VADS. Ce contrat devra être transmis à Verifone qui opèrera l'enrôlement et la configuration du contrat.

Cependant, cette nouvelle version du 3D-Secure ne sera opérationnelle qu'après modification de l'implémentation du marchand telle que décrit dans le paragraphe **[4.3](#page-15-0) [Modifications à apporter](#page-15-0)**.

**Remarque :** La recommandation de Verifone ainsi que des instances réglementaires françaises (GIE-CB) et européenne (ABE) est de mettre en place le 3D-Secure v2.

# <span id="page-15-0"></span>**4.3 MODIFICATIONS A APPORTER**

Ces modifications concernent uniquement l'implémentation du 3D-Secure v2.

Cette nouvelle version permet l'exploitation de davantage d'informations pour ne pas challenger systématiquement le porteur via l'application de sa banque ou précédemment l'envoi d'un SMS.

La transmission de ces nouvelles informations obligatoires se fera spécifiquement via les deux nouvelles variables PBX\_SHOPPINGCART et PBX\_BILLING décrites dans les paragraphes suivants.

L'ajout de variables facultatives permettra d'améliorer le scoring de la demande d'authentification et donc le nombre d'authentification réalisées sans chalenge par la banque émettrice (frictionless).

**Attention :** Ces variables sont à ajouter dans la trame d'appel transmise et devront être prises en compte dans le calcul du HMAC.

## **4.3.1 PBX SHOPPINGCART**

Format : XML. **Obligatoire.**

Cette variable contient une seule donnée obligatoire pour des raisons protocolaires ; le nombre d'articles constituant la commande.

Il sera nommé <totalQuantity> et sera valorisé dans un champ numérique allant de 1 à 99.

#### **Exemple :**

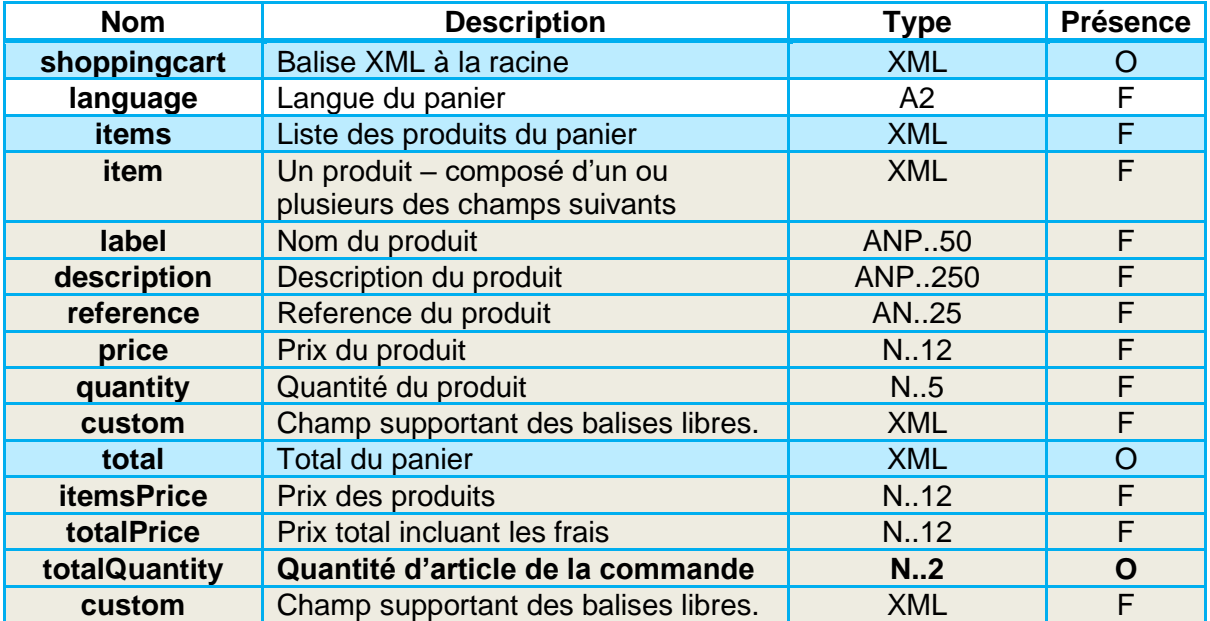

AN : Alpha Numérique sans caractères spéciaux ANP : Alpha Numérique avec les espaces et caractères accentués ANS : Alpha Numérique avec caractères spéciaux N : Numérique uniquement A : Alphabétique uniquement

O : Obligatoire

- C : Conditionnel
- F : Facultatif

**Exemple :**

<?xml version="1.0" encoding="utf-8"?> <shoppingcart> <total> <totalQuantity>15</totalQuantity> </total> </shoppingcart>

### **4.3.2 PBX BILLING**

Format : XML. **Obligatoire.**

Les informations concernant le porteur de carte et son adresse de facturation.

**Attention :** Pour transporter des caractères accentués ou autres caractères spéciaux, il sera nécessaire de les encoder en UTF8.

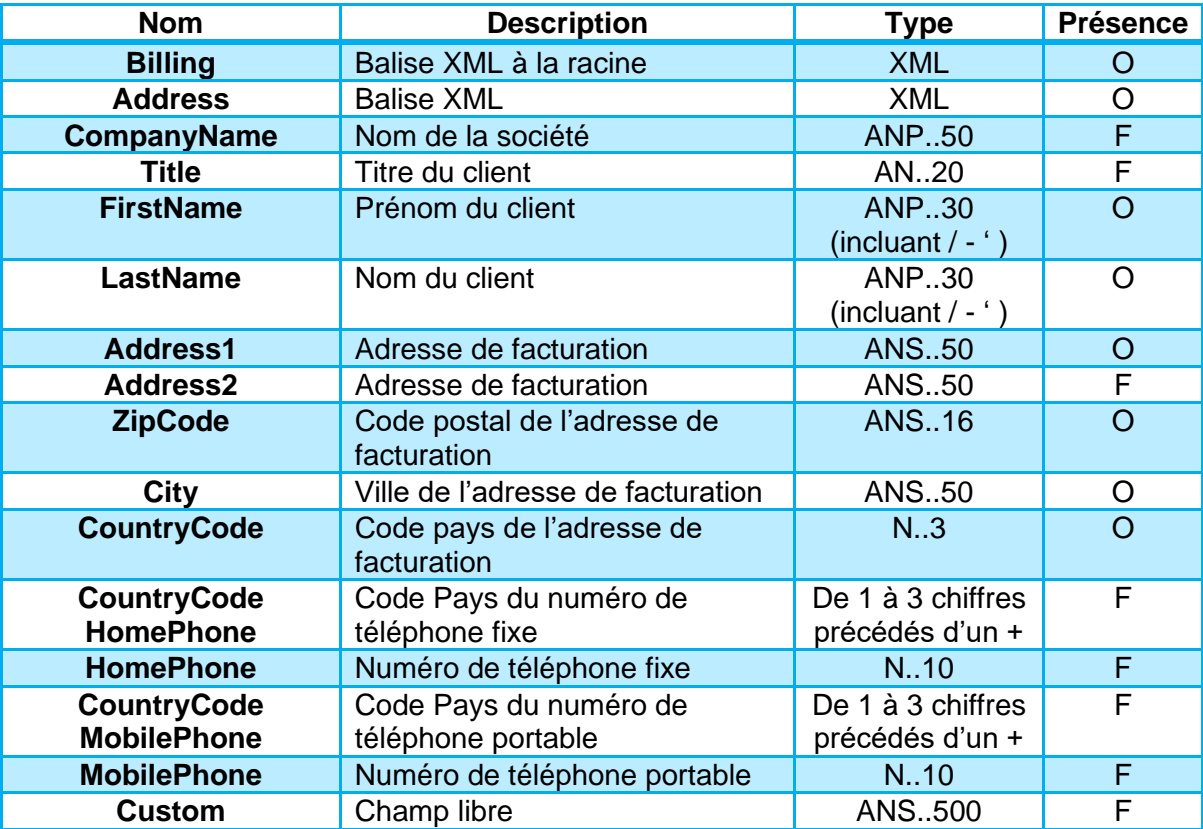

AN : Alpha Numérique sans caractères spéciaux ANP : Alpha Numérique avec les espaces et caractères accentués ANS : Alpha Numérique avec caractères spéciaux N : Numérique uniquement A : Alphabétique uniquement

#### **Exemple :**

<?xml version="1.0" encoding="utf-8"?> <Billing> <Address> <FirstName>Jean</FirstName> <LastName>Dupont</LastName> <Address1>12 rue Paul Dautier</Address1> <ZipCode>78140</ZipCode> <City>Velizy-Villacoublay</City> <CountryCode>250</CountryCode> </Address> </Billing>

### **4.3.3 PBX SHIPPING**

Format : XML. Facultatif

Les informations concernant le porteur de carte et son adresse de livraison.

**Attention :** Pour transporter des caractères accentués ou autres caractères spéciaux, il sera nécessaire de les encoder en UTF8.

O : Obligatoire C : Conditionnel F : Facultatif

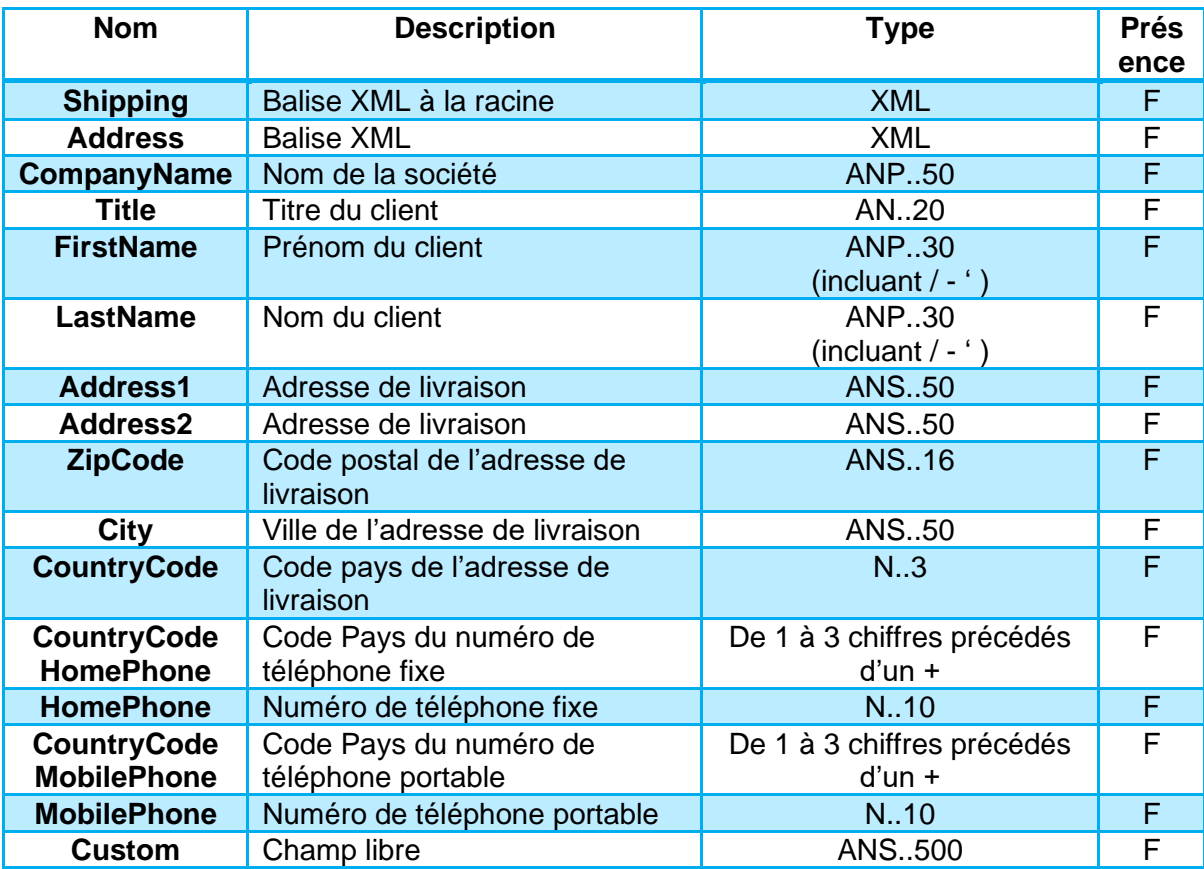

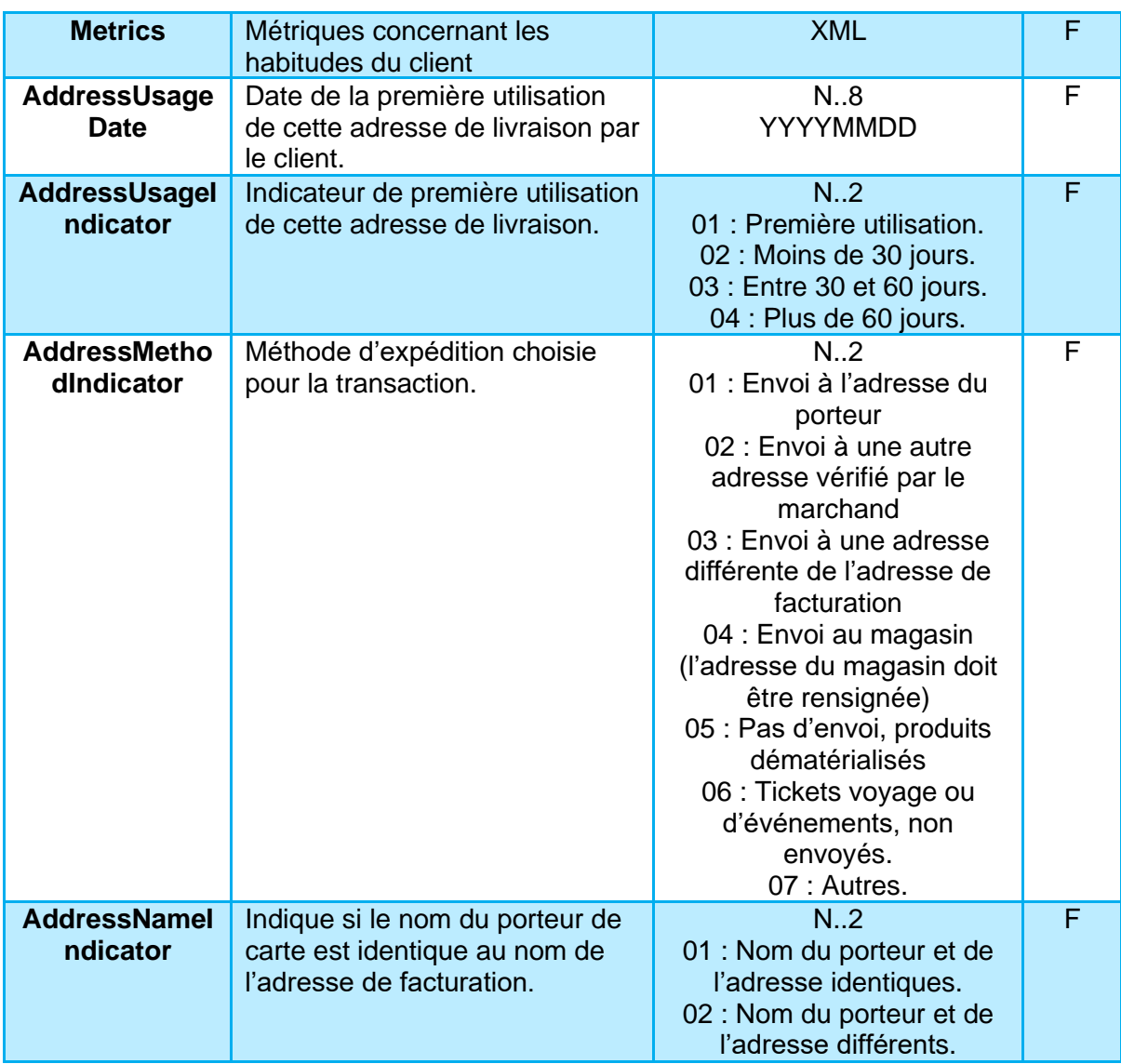

AN : Alpha Numérique sans caractères spéciaux

- ANP : Alpha Numérique avec les espaces et caractères accentués
- ANS : Alpha Numérique avec caractères spéciaux
- N : Numérique uniquement
- A : Alphabétique uniquement

#### O : Obligatoire C : Conditionnel

F : Facultatif

#### **Exemple :**

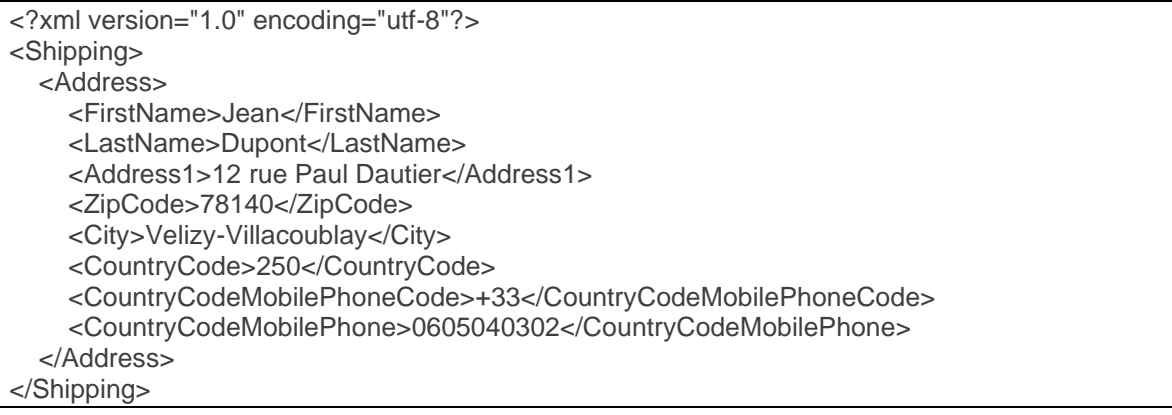

## **4.3.4 PBX CUSTOMER**

Format : XML. Facultatif

Les informations concernant le client.

**Attention :** Pour transporter des caractères accentués ou autres caractères spéciaux, il sera nécessaire de les encoder en UTF8.

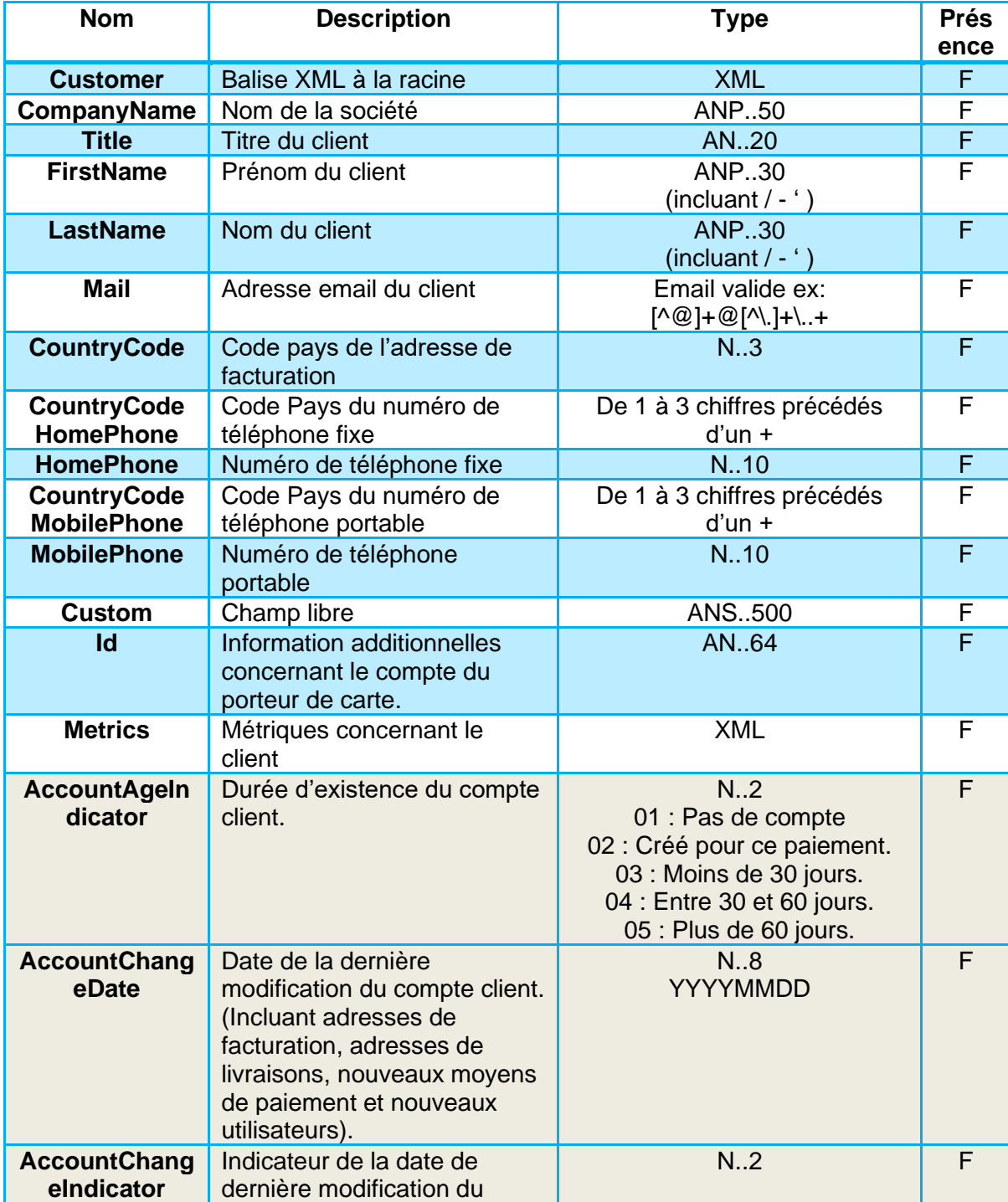

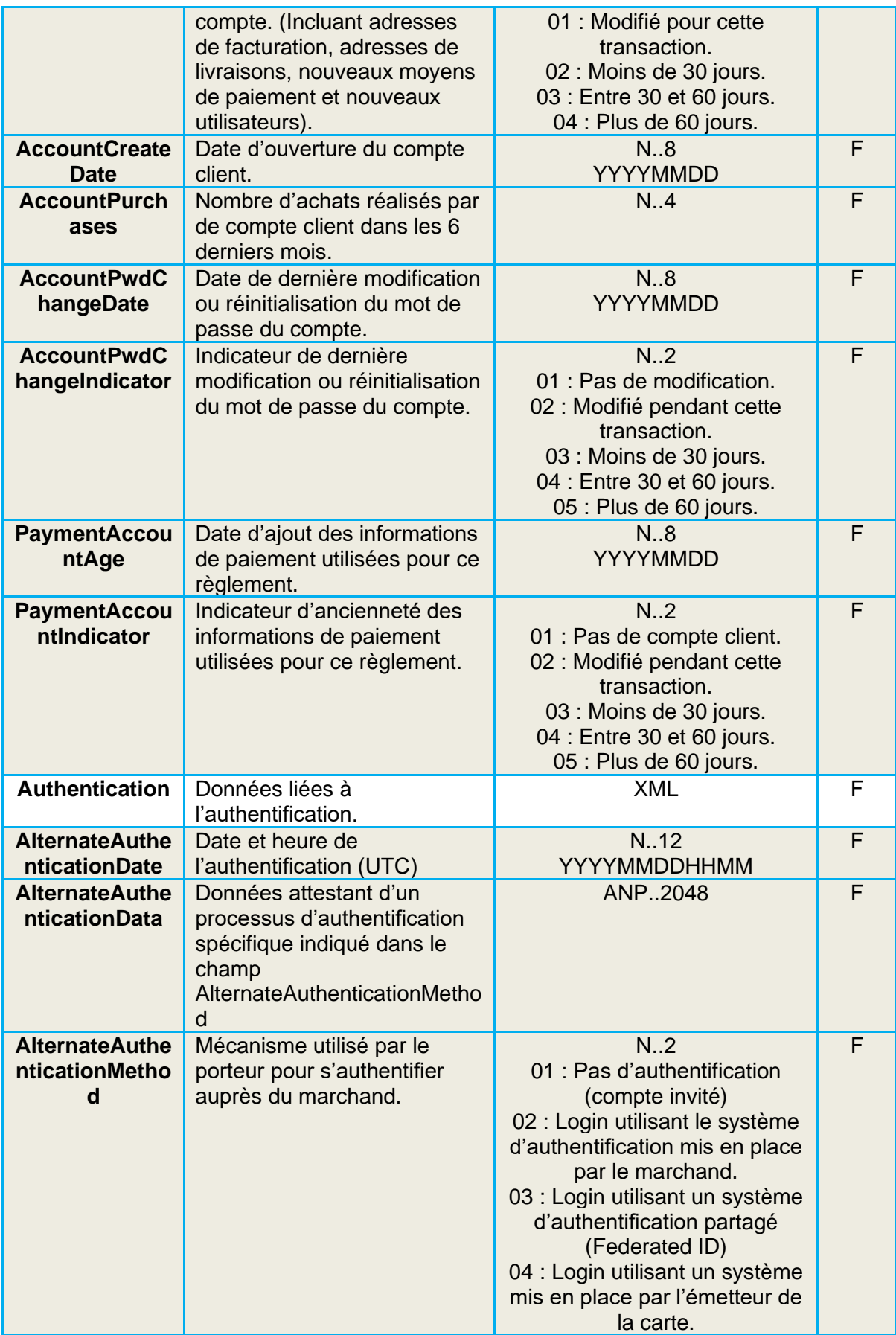

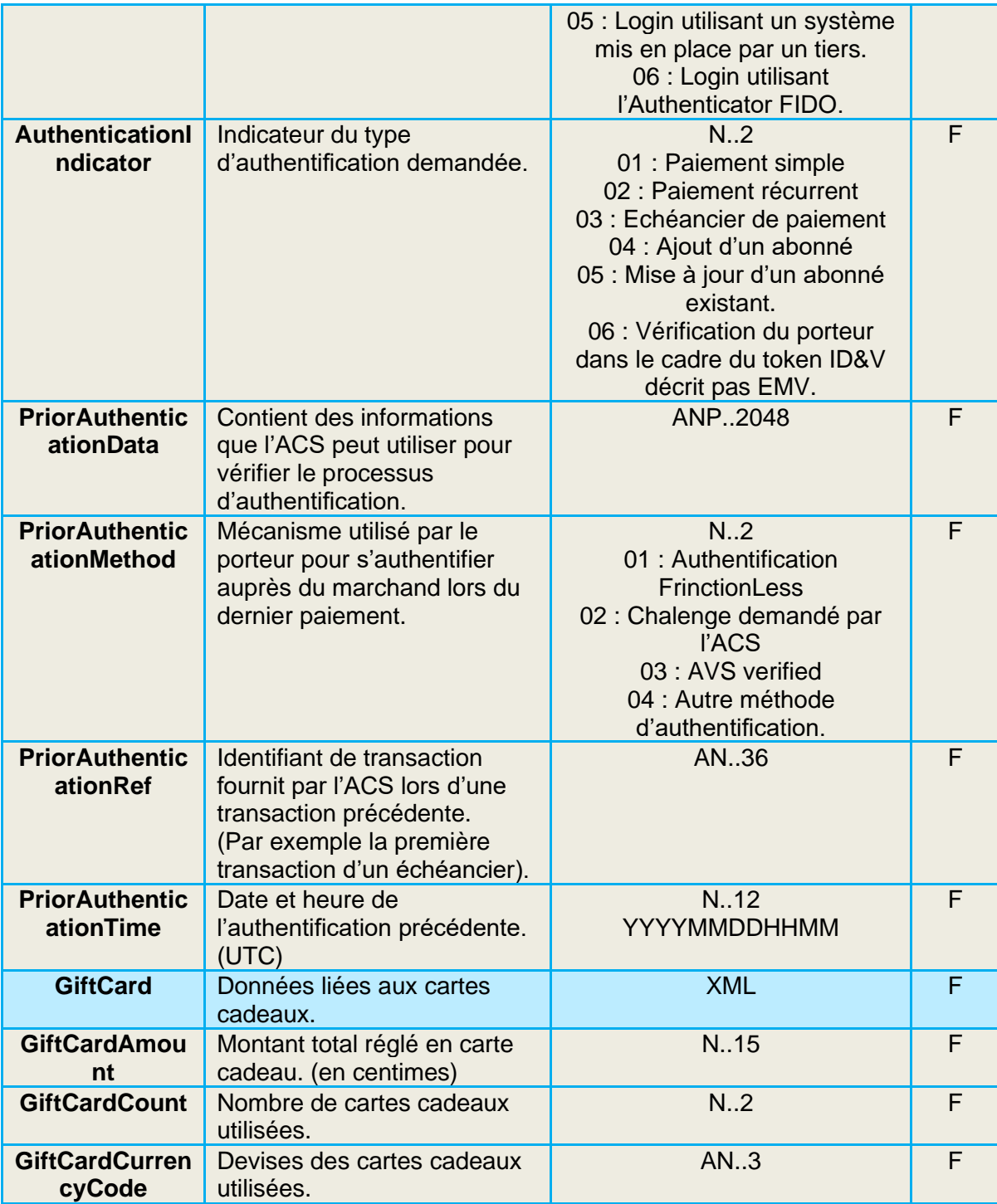

AN : Alpha Numérique sans caractères spéciaux

- ANP : Alpha Numérique avec les espaces et caractères accentués
- ANS : Alpha Numérique avec caractères spéciaux

N : Numérique uniquement

A : Alphabétique uniquement

O : Obligatoire

- C : Conditionnel
- F : Facultatif

#### **Exemple :**

<?xml version="1.0" encoding="utf-8"?> <Customer> <FirstName>Jean</FirstName> <LastName>Dupont</LastName> <Mail>Jean.Dupont@verifone.com</Mail> <CountryCodeMobilePhoneCode>+33</CountryCodeMobilePhoneCode> <CountryCodeMobilePhone>0605040302</CountryCodeMobilePhone> </Shipping>

# <span id="page-23-0"></span>**5. PAYBOX DIRECT / REMOTE MPI**

## <span id="page-23-1"></span>**5.1 IMPACTS**

L'ensemble des tentatives de paiement réalisées avec Paybox Direct demanderont l'authentification du porteur.

Avec l'entrée en vigueur de la DSP2, l'authentification du porteur sera attendue par l'émetteur de la carte de paiement lors de chaque tentative de paiement.

### **5.1.1 3D-Secure v1**

Pour permettre l'authentification du porteur, il sera nécessaire d'intégrer à l'implémentation de Paybox Direct les données provenant d'une authentification 3D-Secure. La réalisation d'une authentification 3D-Secure associée à la tentative de paiement pourra être faite par une implémentation du produit Remote MPI – détail d'implémentation dans le manuel dédié.

Pour permettre le fonctionnement des modifications de son implémentation et donc l'authentification des porteurs, le marchand devra se rapprocher de sa banque pour obtenir un contrat VADS. Ce contrat devra être transmis à Verifone qui opèrera l'enrôlement et la configuration du contrat.

**Remarque :** Cette méthode impose une action du porteur pour s'identifier (appelée chalenge) lors de chaque tentative de paiement (par exemple l'envoi d'un code par SMS).

Ce chalenge est une source de **friction lors de la vente.**

**Attention :** A partir d'avril 2021 les transactions sans authentification ni exemption sont refusées. L'ensemble des e-commerçants et des transactions doivent employer EMV 3D-Securev2 ou procéder à une demande d'authentification systématique.

### **3D-Secure v2**

Pour permettre l'authentification du porteur, il sera nécessaire d'intégrer à l'implémentation de Paybox Direct les données provenant d'une authentification 3D-Secure.

Cette nouvelle version du 3D-Secure ne sera opérationnelle qu'après certaines modifications à apporter à l'implémentation Remote MPI. Le détail des ajustements est listé dans le paragraphe **[5.2](#page-24-0) [Modifications à apporter](#page-24-0)**.

Pour permettre le fonctionnement des modifications de son implémentation et donc l'authentification des porteurs, le marchand devra se rapprocher de sa banque pour obtenir un contrat VADS. Ce contrat devra être transmis à Verifone qui opèrera l'enrôlement et la configuration du contrat.

**Remarque :** La recommandation de Verifone ainsi que des instances réglementaires françaises (GIE-CB) et européenne (ABE) est de mettre en place le 3D-Secure v2.

## <span id="page-24-0"></span>**5.2 MODIFICATIONS A APPORTER**

Ces modifications concernent uniquement l'implémentation du 3D-Secure v2.

### **Trame à modifier**

Les modifications concernent l'étape 3 de la cinématique Remote MPI, l'appel à l'iFrame remoteMPI.cgi.

La structure de l'appel sera conservée, mais différentes données devront y être ajoutées pour permettre le fonctionnement du 3D-Secure v2.

**Remarque :** Les données spécifiques nécessaires à l'affichage des pages d'authentification 3D-Secure v2 seront obtenues par un JavaScript qui sera intégré à la page hébergée par Verifone sans action côté marchand.

Le retour de cette trame a également évolué et transmettra de nombreuses variables additionnelles parmi lesquelles la version de 3D-Secure utilisée.

#### Un exemple de retour serait :

```
IdSession=QiHMCEVPbaEwIaWgcmgc&StatusPBX=Autorisation à
```

```
faire&3DSTATUS=Y&3DSIGNVAL=Y&3DENROLLED=Y&3DERROR=0&3DECI=05&3DCAVV=MTIzNDU
2Nzg5MDEyMzQ1Njc4OTA=&VERSION3DS=2.1.0&DATEHEURESAISIECVV=210906084427&DSTRANS
ID=93a7b423-1760-4239-b4b9-836ca0e7161a&ACSTRANSID=98da670b-e1ed-4a76-ab72-
7b1a40c81b1f&TYPEAUTH3DS=CH&SOUHAITAUTH3DS=01&OPERATEURACS=MerchantACS&NOM
MARCHANDAUTHENT=VeriFone&DATEAUTHENT=20210906084425&MONTANTAUTHENT=0100&C
ODEPAYSAUTHENT=840&BINACQEREURAUTHENT=12345678&IDMARCHANDAUTHENT=123456&RE
QUESTORNAMEAUTHENT=verifone&REQUESTORIDAUTHENT=verifone20&ID3D=9400000005420
```
## <span id="page-25-0"></span>**Données à ajouter – Remote MPI**

Liste de données à ajouter dans l'appel à la page remoteMPI.cgi.

**Attention :** Pour transporter des caractères accentués ou autres caractères spéciaux, il sera nécessaire de les encoder en UTF8.

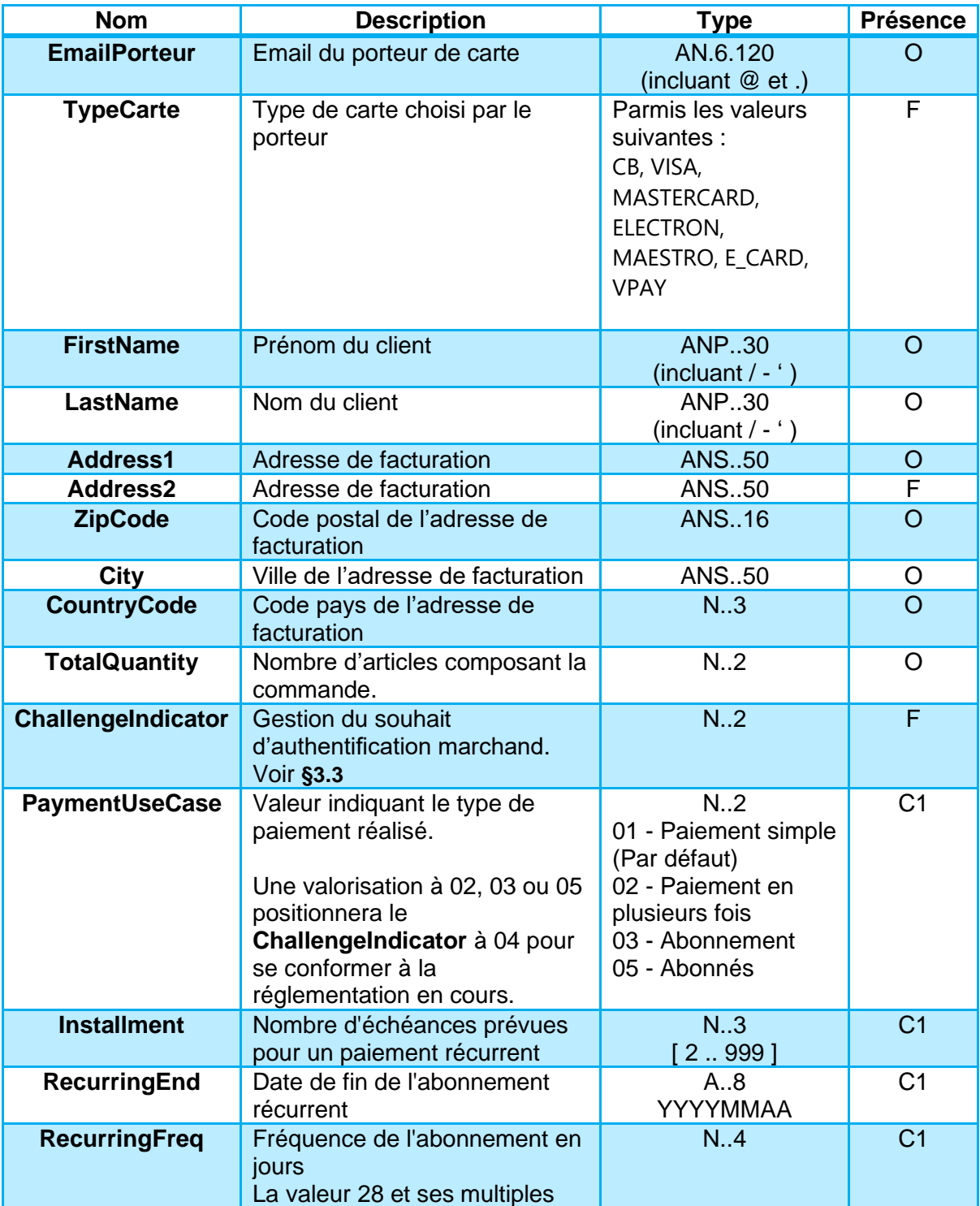

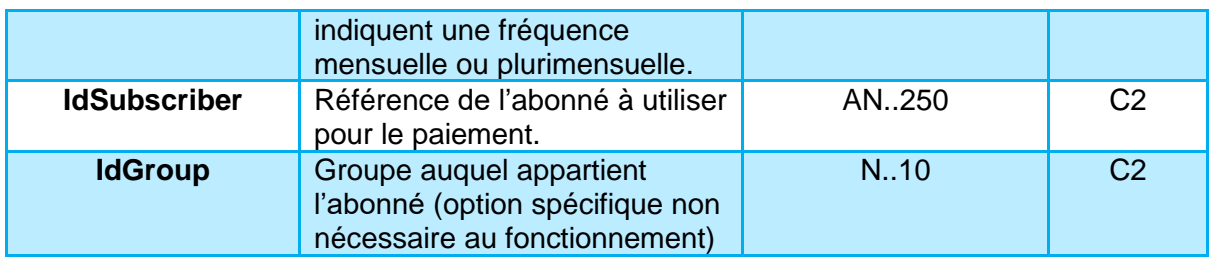

AN : Alpha Numérique sans caractères spéciaux

ANP : Alpha Numérique avec les espaces et caractères accentués

ANS : Alpha Numérique avec caractères spéciaux

N : Numérique uniquement

A : Alphabétique uniquement

O : Obligatoire

C : Conditionnel

F : Facultatif

**Remarque :** Si le TypeCarte fourni n'est pas reconnu, cette valeur sera assignée selon les préférences définies par la configuration du compte marchand - CB par défaut.

**C1 :** Les données conditionnelles dont la présence est notée C1 sont obligatoires lors de la réalisation d'une première échéance d'un paiement récurrent ou lors de la création d'un nouvel échéancier de paiement multiple.

**C2 :** Les données conditionnelles dont la présence est notée C2 sont nécessaires pour la réalisation d'une authentification sur un abonné. **L'authentification sur un abonné est nécessaire lorsque le porteur est présent pendant le paiement,** il s'agit classiquement de cinématiques de paiements one-clic.

La variable **CCNumber** devra être valorisée avec le token de la carte et non pas avec le PAN de la carte du porteur.

### **Réalisation de l'appel - Paybox Direct**

L'implémentation d'une authentification par le Remote MPI se termine par la transmission du contexte 3D-Secure dans l'appel Paybox Direct. Cette transmission est indispensable car nécessaire à la réalisation de la demande d'autorisation.

Paybox Direct prévoit deux modes permettant de transmettre le contexte 3D-Secure.

- L'envoi de la variable ID3D - qui est l'implémentation recommandée par défaut.

Ou

- L'envoi de l'ensemble des variables suivantes sont obligatoires lorsqu'elles sont reçues en retour de l'authentification :

**Attention :** Dans ce cas d'implémentation, les variables DATEAUTHENT et MONTANTAUTHENT devront être envoyées y compris dans le cas où ces variables ne seraient pas retournées par l'authentification.

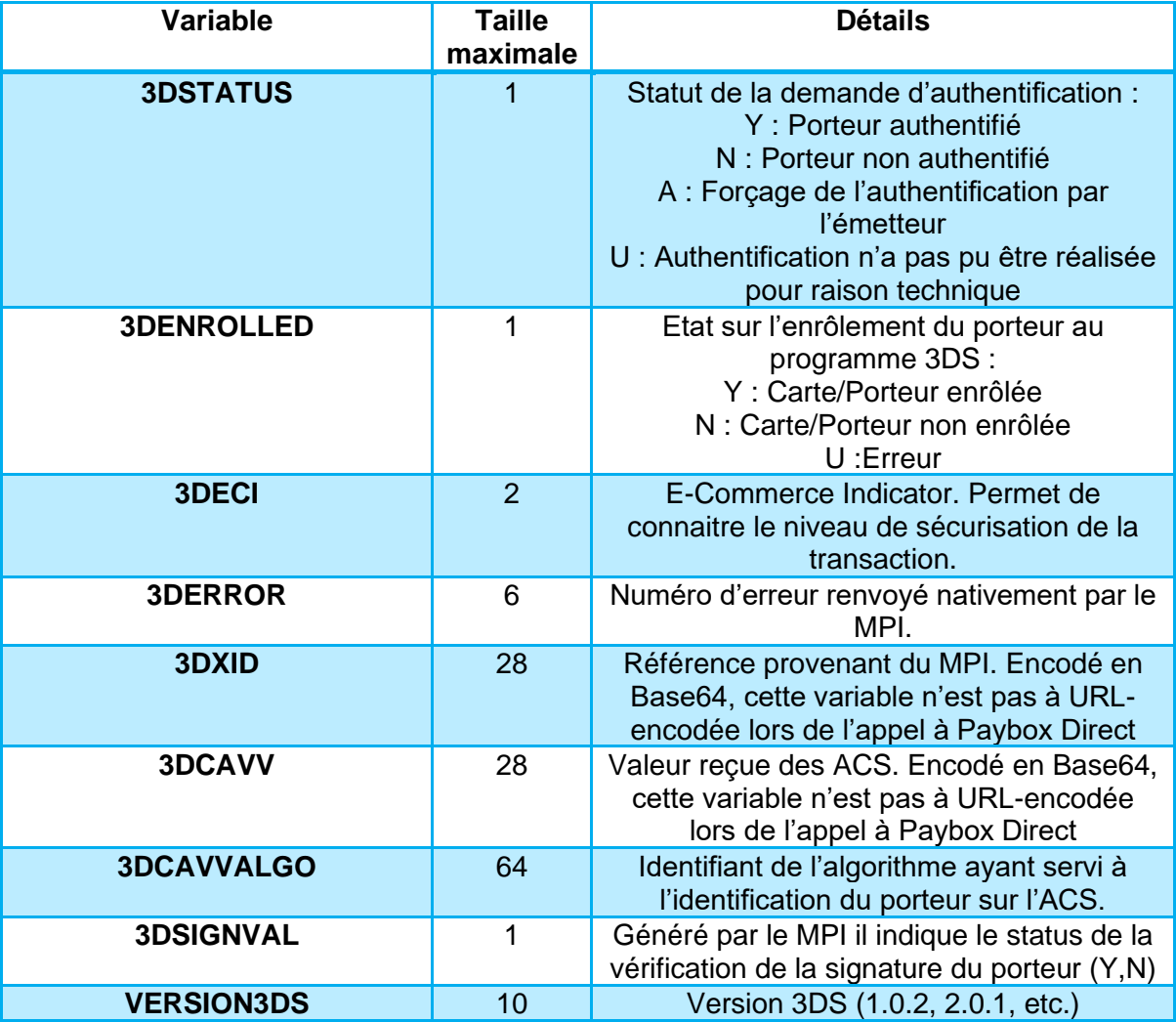

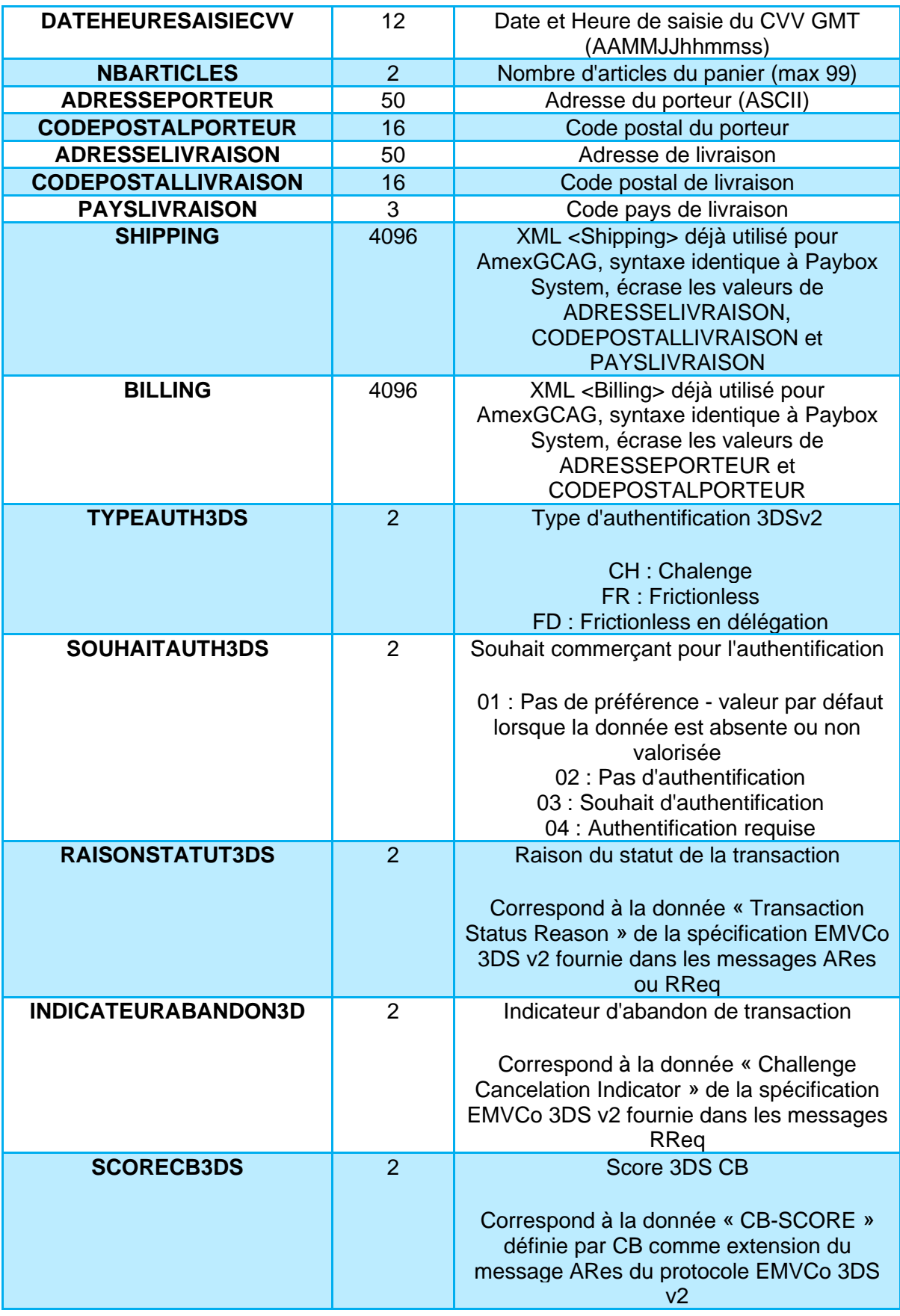

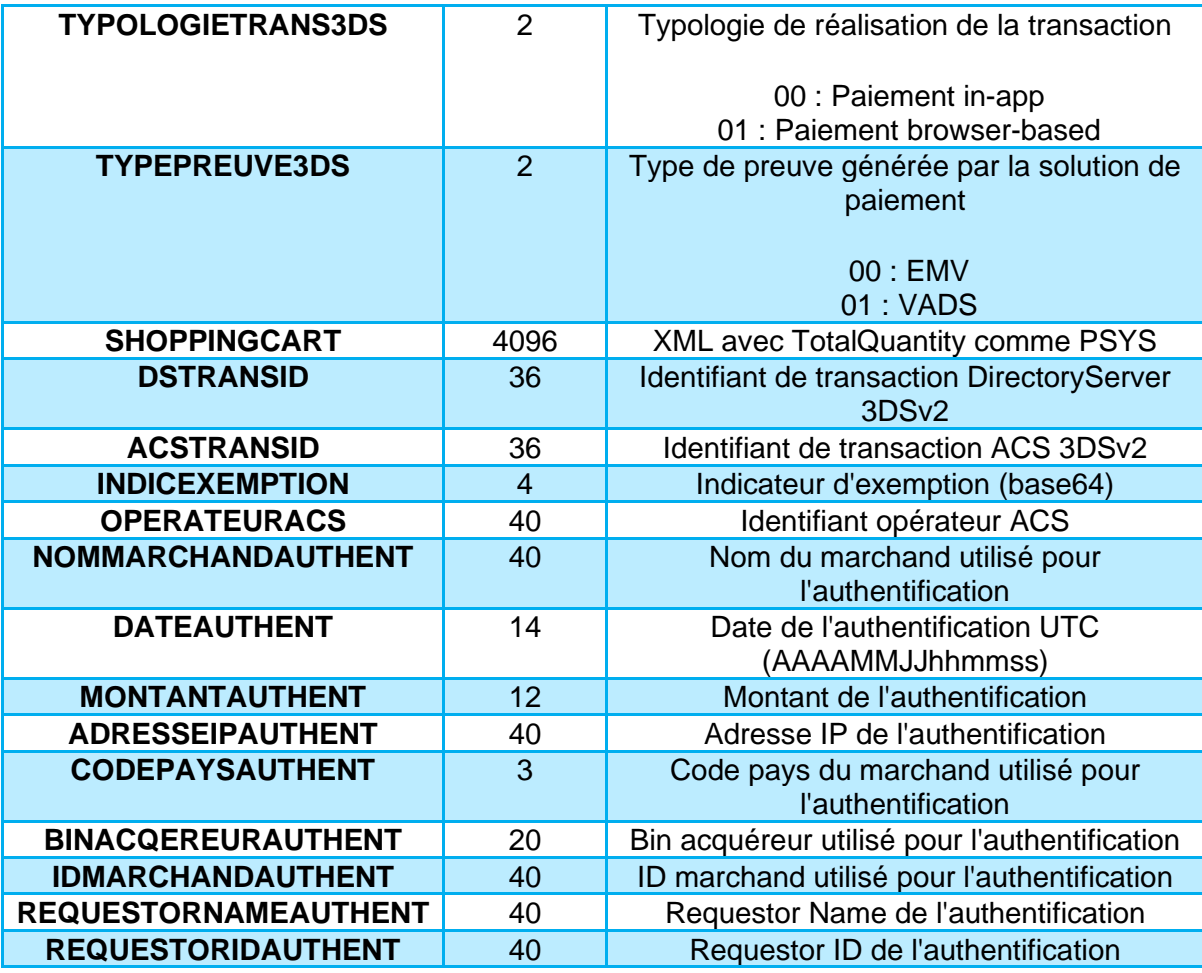

**Remarque :** Une tentative de paiement récurrent pourra être refusée si l'authentification forte n'a pas été mise en œuvre préalablement pour l'échéancier.

## **Gestion des nouveaux code retours**

Les codes erreurs suivants peuvent être obtenus suite à la mise en place de la version CB cb2a 1.6 sur le contrat du marchand.

- 00201 Replis VADS voir **[4.1.1](#page-11-2) [Ajout du Soft Decline](#page-11-2)**
- 00202 Révocation paiement récurrent pour la carte chez le commerçant ou pour le MCC et la carte.
- 00203 Révocation tous paiements récurrents pour la carte.
- 00204 Utilisation incorrecte du TRA (Transaction Risk Analysis).

# <span id="page-30-0"></span>**6. AMERICAN EXPRESS**

## <span id="page-30-1"></span>**6.1 IMPACTS**

Le respect de la DSP2 pour l'utilisation de American Express se traduit par la mise en place des nouvelles versions du protocole SafeKey.

La solution passant de SafeKey 1.0 à SafeKey 2.1 et SafeKey 2.2.

Dans la description des modifications nous différentierons les données obligatoires pour qu'une tentative de paiement soit éligible, des données supplémentaires qui amélioreront le traitement.

## <span id="page-30-2"></span>**6.2 MODIFICATIONS A APPORTER**

### **6.2.1 Paybox System**

#### **Paramètres obligatoires**

Ces modifications concernent l'implémentation du SafeKey v2.

Cette nouvelle version a besoin de plus d'informations pour réaliser l'authentification du porteur, la transmission de ces nouvelles informations se fait via la variable PBX\_BILLING décrite ci-dessous.

**Attention :** Ces variables sont à ajouter dans la trame d'appel transmise et devront être prises en compte dans le calcul du HMAC.

**Remarque :** Parmi les paramètres à transmettre à American Express figurent également l'IP du porteur et l'adresse email, la solution Paybox System permet d'obtenir systématiquement ces informations.

Il n'y a donc pas de modification à prévoir pour ces variables.

#### **PBX\_BILLING** Format : XML. **Obligatoire.**

Les informations concernant le porteur de carte et son adresse de facturation.

**Attention :** Aucune de ces variables ne peut contenir d'accent. Ils ne seraient pas supportés par l'ensemble des acteurs de la chaine amenée à les traiter.

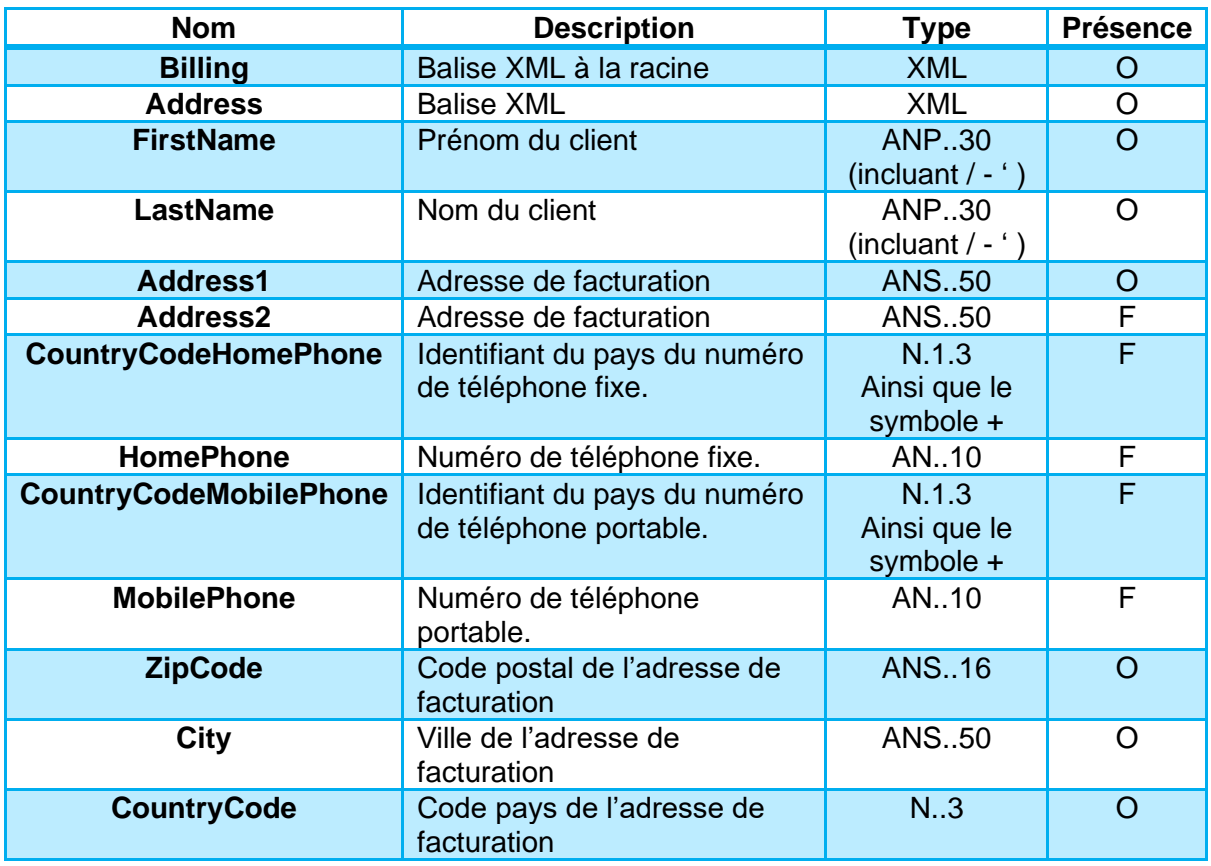

AN : Alpha Numérique sans caractères spéciaux

ANP : Alpha Numérique avec les espaces et caractères accentués

ANS : Alpha Numérique avec caractères spéciaux

N : Numérique uniquement

A : Alphabétique uniquement

#### **Exemple :**

<?xml version="1.0" encoding="utf-8"?> <Billing> <Address> <FirstName>Jean</FirstName> <LastName>Dupont</LastName> <Address1>12 rue Paul Dautier</Address1> <ZipCode>78140</ZipCode> <City>Velizy-Villacoublay</City> <CountryCode>250</CountryCode> </Address> </Billing>

O : Obligatoire

C : Conditionnel

F : Facultatif

#### **Paramètres optionnels**

La transmission de ces nouvelles informations se fait via de nouvelles variables PBX\_BILLING, PBX\_SHIPPING et PBX\_CUSTOMER décrites dans les paragraphes suivants.

**Attention :** Ces variables sont à ajouter dans la trame d'appel transmise et devront être prises en compte dans le calcul du HMAC.

#### **PBX\_SHIPPING**

Format : XML.

Les informations concernant le porteur de carte et son adresse de livraison.

**Attention :** Aucune de ces variables ne peut contenir d'accent. Ils ne seraient pas supportés par l'ensemble des acteurs de la chaine amenée à les traiter.

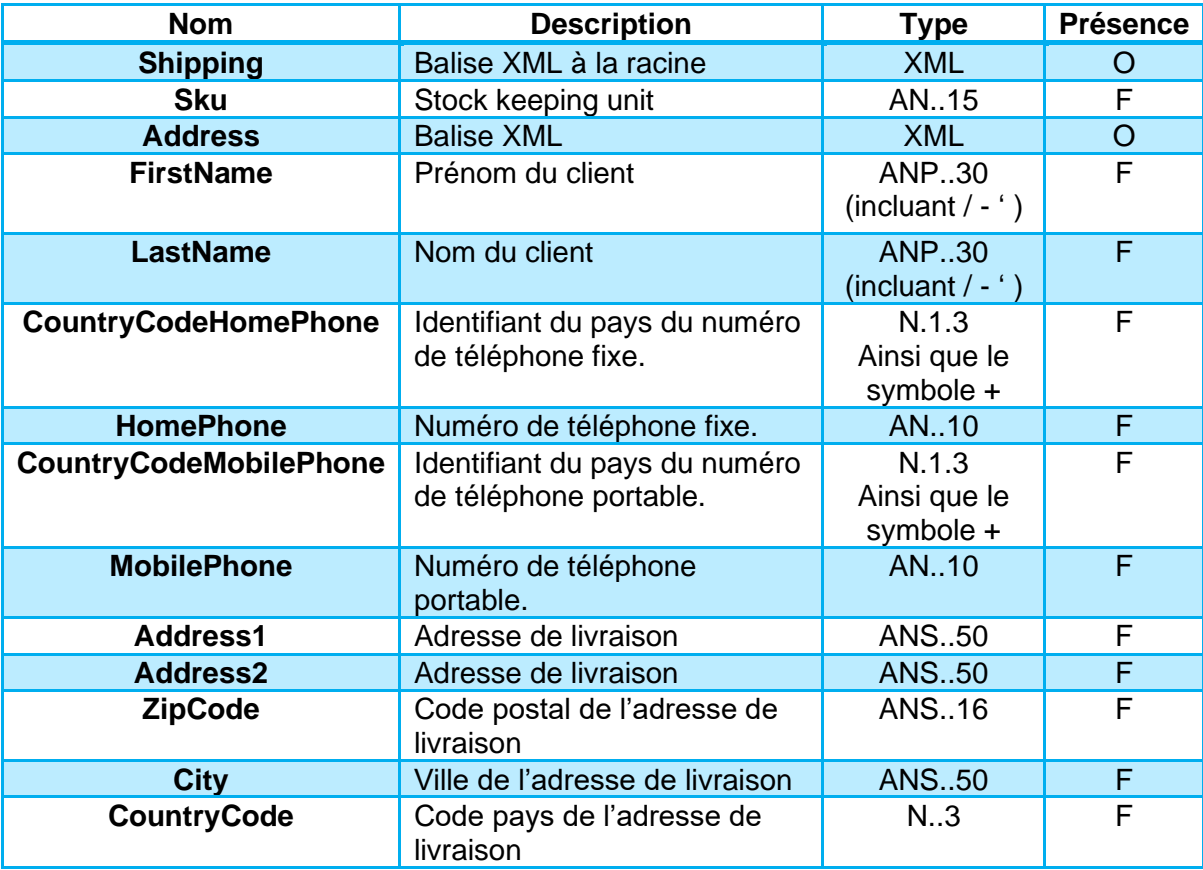

AN : Alpha Numérique sans caractères spéciaux ANP : Alpha Numérique avec les espaces et caractères accentués ANS : Alpha Numérique avec caractères spéciaux N : Numérique uniquement A : Alphabétique uniquement

#### **Exemple :**

<?xml version="1.0" encoding="utf-8"?> <Shipping> <Sku>AR168423K</Sku> <Address> <FirstName>Jean</FirstName> <LastName>Dupont</LastName> <Address1>12 rue Paul Dautier</Address1> <ZipCode>78140</ZipCode> <City>Velizy-Villacoublay</City> <CountryCode>250</CountryCode> </Address> </Shipping>

#### **PBX\_CUSTOMER**

Format : XML.

Les informations concernant le client.

**Attention :** Aucune de ces variables ne peut contenir d'accent. Ils ne seraient pas supportés par l'ensemble des acteurs de la chaine amenée à les traiter.

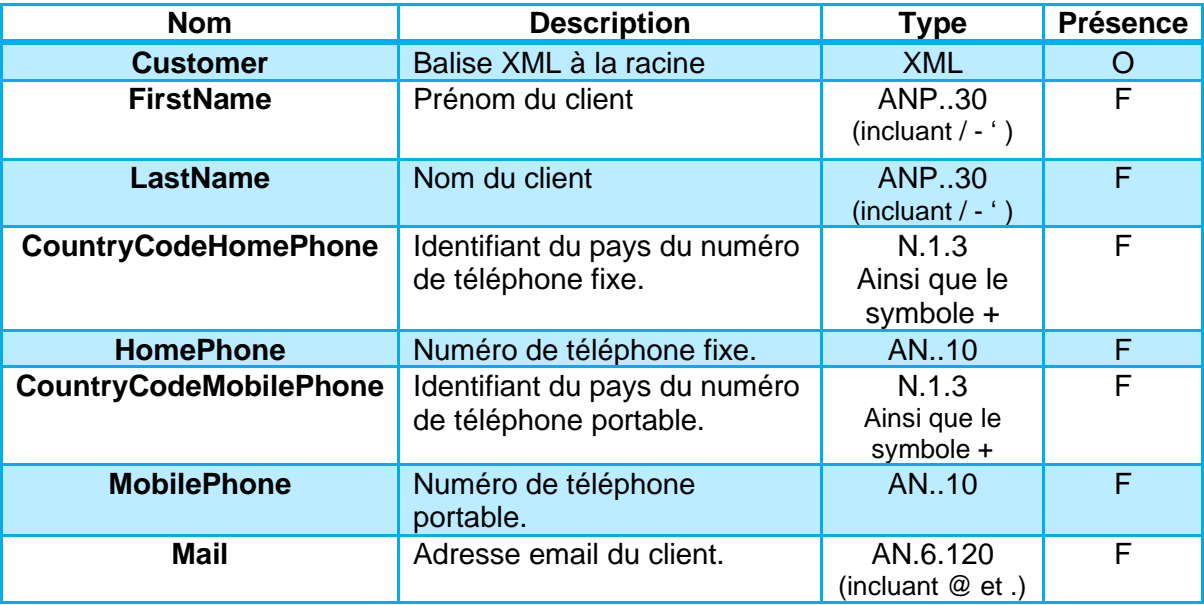

- O : Obligatoire
- C : Conditionnel
- F : Facultatif

AN : Alpha Numérique sans caractères spéciaux ANP : Alpha Numérique avec les espaces et caractères accentués ANS : Alpha Numérique avec caractères spéciaux N : Numérique uniquement

O : Obligatoire

- C : Conditionnel
- F : Facultatif

**Exemple :**

<?xml version="1.0" encoding="utf-8"?>

<Customer>

<CompanyName>Verifone</CompanyName>

<Title>M</Title>

A : Alphabétique uniquement

<FirstName>Jean</FirstName>

<LastName>Dupont</LastName>

<CountryCodeHomePhone>+33</CountryCodeHomePhone>

<HomePhone>123456789</HomePhone>

<CountryCodeMobilePhone>+33</CountryCodeMobilePhone>

<MobilePhone>123456789</MobilePhone>

<Mail>paybox@verifone.com</Mail>

<Custom>Custom data 1234567890</Custom>

</Customer>

### <span id="page-35-0"></span>**Paybox Direct – Appel Remote MPI**

Afin de pouvoir réaliser une authentification SafeKey v2 les informations décrites ci-dessous seront à transmettre dans la demande d'authentification.

Des modifications seront également à prévoir dans la trame de la demande d'autorisation (décrit dans **[6.2.3](#page-36-0) Paybox Direct – [Appel PPPS.php](#page-36-0)**)

Liste de données à ajouter dans l'appel à la page remoteMPI.cgi :

**Attention :** Aucune de ces variables ne peut contenir d'accent. Ils ne seraient pas supportés par l'ensemble des acteurs de la chaine amenée à les traiter.

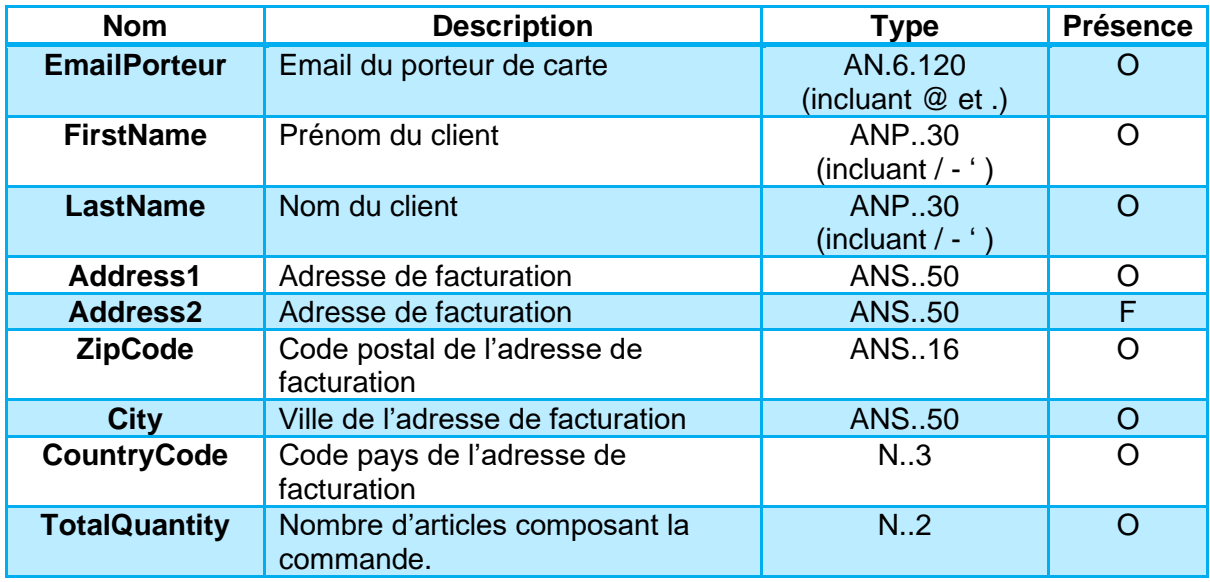

AN : Alpha Numérique sans caractères spéciaux

ANP : Alpha Numérique avec les espaces et caractères accentués

ANS : Alpha Numérique avec caractères spéciaux

N : Numérique uniquement

A : Alphabétique uniquement

O : Obligatoire

C : Conditionnel

F : Facultatif

**Remarque :** Le type de carte n'a pas à être précisé pour une authentification American Express car l'identifiant utilisé est spécifique à ce moyen de paiement.

### <span id="page-36-0"></span>**Paybox Direct – Appel PPPS.php**

En plus des informations supplémentaires à transmettre dans la demande d'authentification (décrit dans le paragraphe **[6.2.2](#page-35-0) Paybox Direct – [Appel Remote](#page-35-0)** MPI), l'appel de demande d'autorisation devra contenir les informations suivantes :

#### **Paramètres obligatoires**

Les paramètres à transmettre à American Express sont l'IP du porteur et l'adresse email, les données concernées seront à transmettre via les variables suivantes.

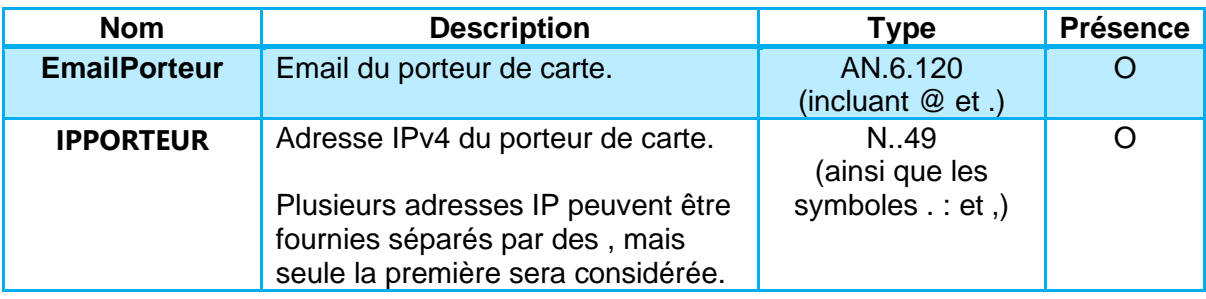

AN : Alpha Numérique sans caractères spéciaux

ANP : Alpha Numérique avec les espaces et caractères accentués

ANS : Alpha Numérique avec caractères spéciaux

N : Numérique uniquement

A : Alphabétique uniquement

O : Obligatoire C : Conditionnel

F : Facultatif

**Remarque :** Le format de donnée supporterait les formats IPv4 et IPv6, mais actuellement seules les IPv4 seront traitées correctement par l'application.

#### **Paramètres optionnels**

La transmission des informations remontées dans la demande d'autorisation se fait via de nouvelles variables BILLING, SHIPPING et CUSTOMER décrites dans les paragraphes suivants.

**Attention :** Ces variables sont à ajouter dans la trame d'appel transmise et devront être prises en compte dans le calcul du HMAC.

#### **BILLING**

Format : XML.

Les informations concernant le porteur de carte et son adresse de facturation.

**Attention :** Aucune de ces variables ne peut contenir d'accent. Ils ne seraient pas supportés par l'ensemble des acteurs de la chaine amenée à les traiter.

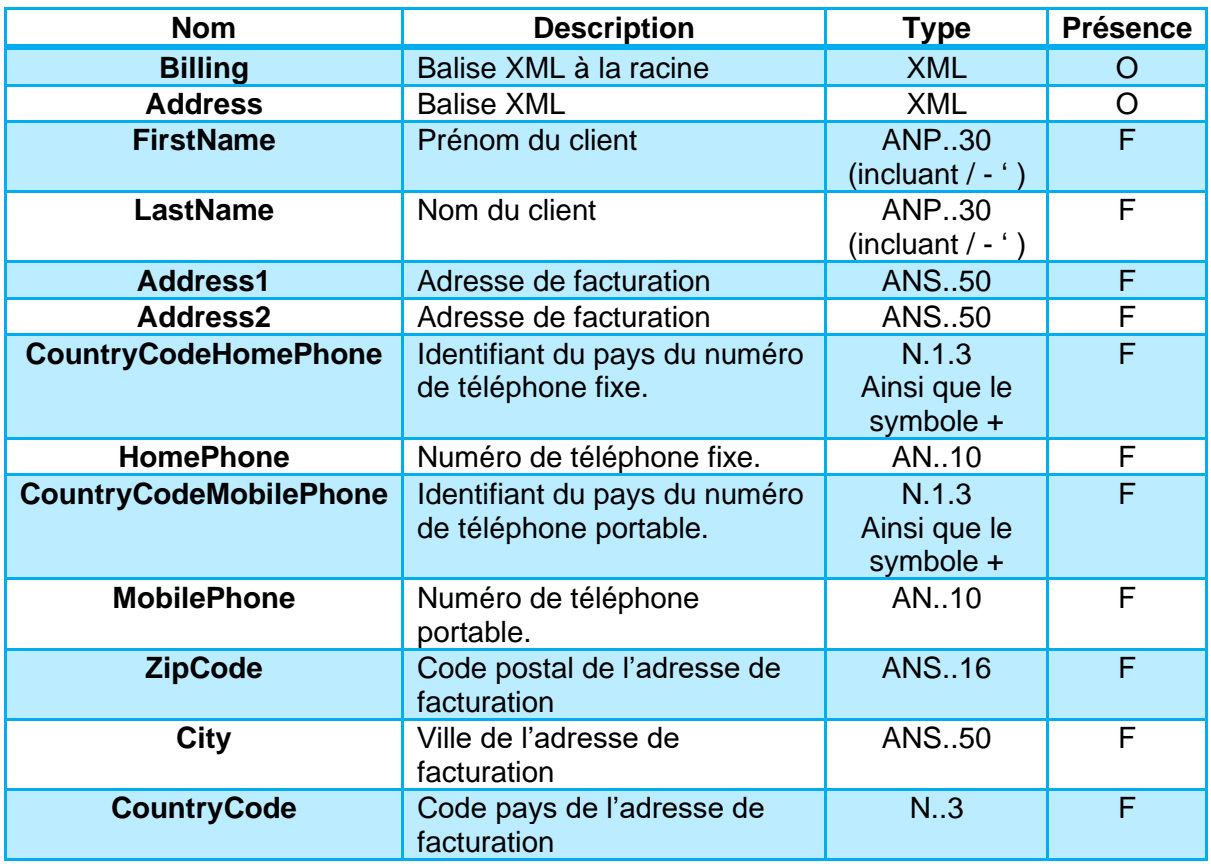

AN : Alpha Numérique sans caractères spéciaux

ANP : Alpha Numérique avec les espaces et caractères accentués

ANS : Alpha Numérique avec caractères spéciaux

N : Numérique uniquement

A : Alphabétique uniquement

#### **Exemple :**

<?xml version="1.0" encoding="utf-8"?> <Billing> <Address> <FirstName>Jean</FirstName> <LastName>Dupont</LastName> <Address1>12 rue Paul Dautier</Address1> <ZipCode>78140</ZipCode> <City>Velizy-Villacoublay</City> <CountryCode>250</CountryCode> </Address> </Billing>

- O : Obligatoire
- C : Conditionnel
- F : Facultatif

#### **SHIPPING**

Format : XML.

Les informations concernant le porteur de carte et son adresse de livraison.

**Attention :** Aucune de ces variables ne peut contenir d'accent. Ils ne seraient pas supportés par l'ensemble des acteurs de la chaine amenée à les traiter.

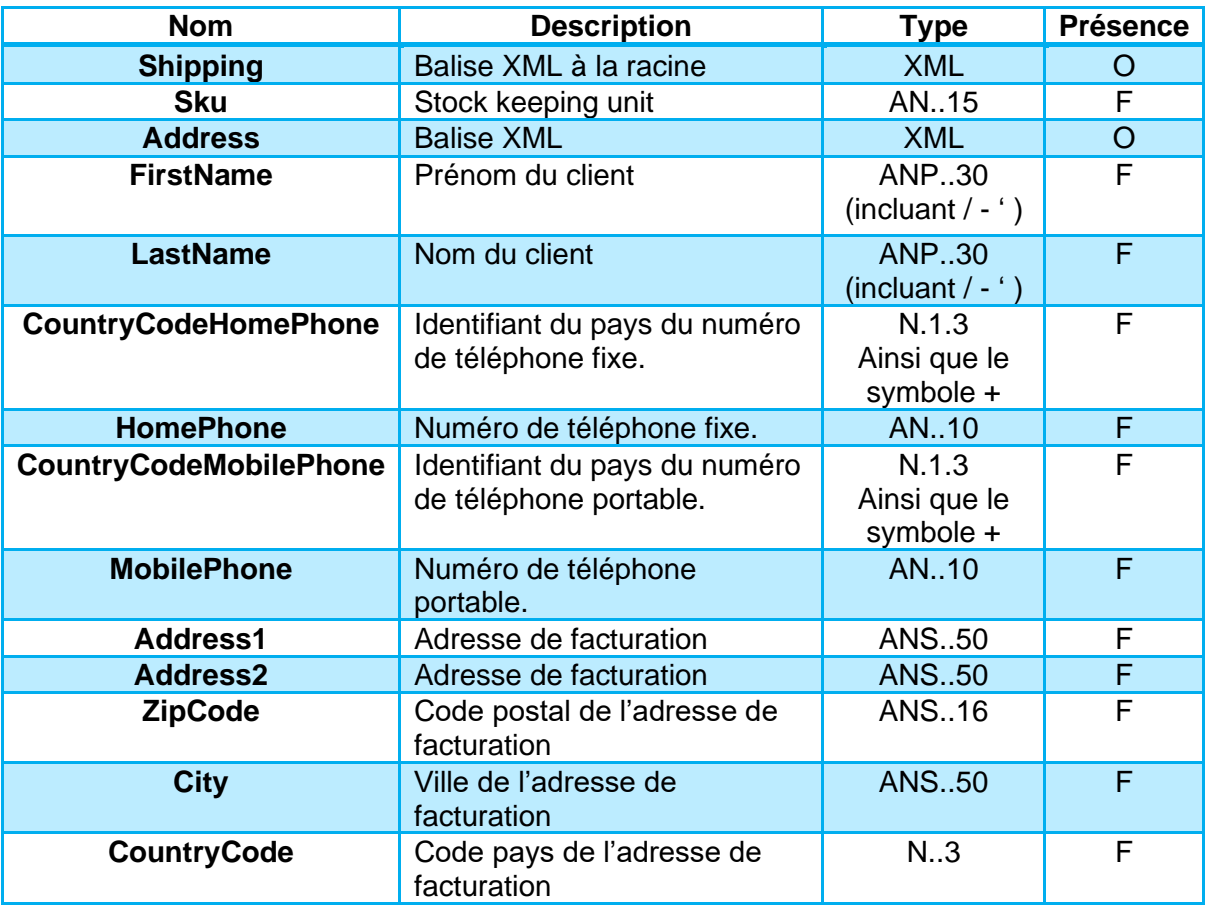

AN : Alpha Numérique sans caractères spéciaux

O : Obligatoire

ANP : Alpha Numérique avec les espaces et caractères accentués ANS : Alpha Numérique avec caractères spéciaux

N : Numérique uniquement

A : Alphabétique uniquement

C : Conditionnel

F : Facultatif

#### **Exemple :**

<?xml version="1.0" encoding="utf-8"?> <Shipping> <Sku>AR168423K</Sku> <Address> <FirstName>Jean</FirstName> <LastName>Dupont</LastName> <Address1>12 rue Paul Dautier</Address1> <ZipCode>78140</ZipCode> <City>Velizy-Villacoublay</City> <CountryCode>250</CountryCode> </Address> </Shipping>

#### **CUSTOMER**

Format : XML.

Les informations concernant le client.

**Attention :** Aucune de ces variables ne peut contenir d'accent. Ils ne seraient pas supportés par l'ensemble des acteurs de la chaine amenée à les traiter.

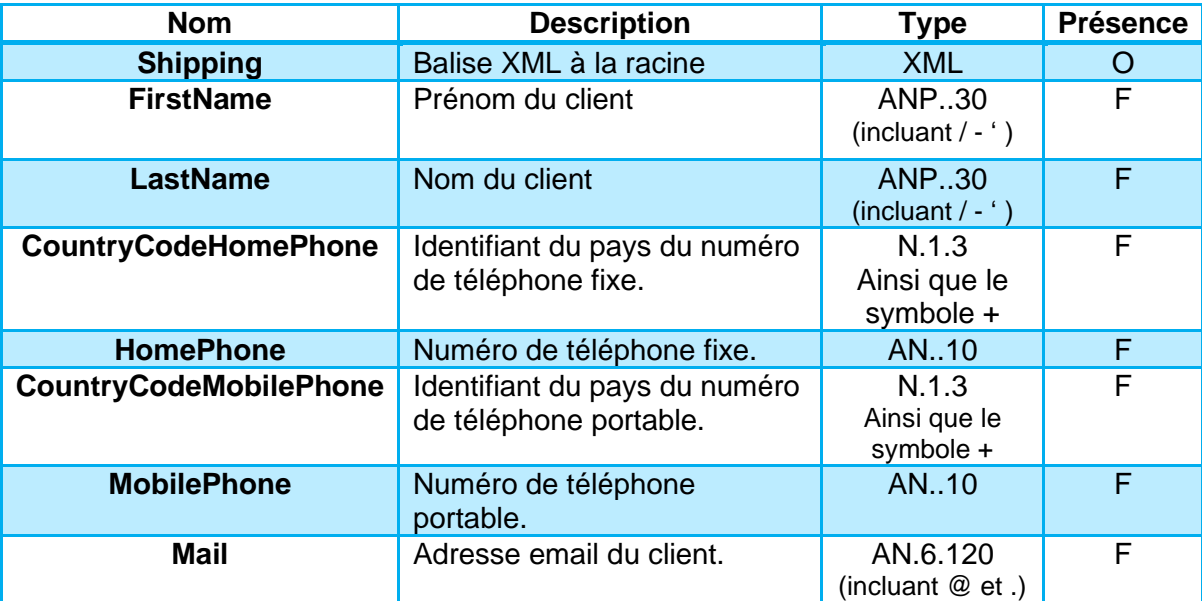

AN : Alpha Numérique sans caractères spéciaux ANP : Alpha Numérique avec les espaces et caractères accentués ANS : Alpha Numérique avec caractères spéciaux N : Numérique uniquement

A : Alphabétique uniquement

O : Obligatoire

- C : Conditionnel
- F : Facultatif

#### **Exemple :**

<?xml version="1.0" encoding="utf-8"?>

<Customer> <CompanyName>Verifone</CompanyName>

<Title>M</Title>

<FirstName>Jean</FirstName>

<LastName>Dupont</LastName>

<CountryCodeHomePhone>+33</CountryCodeHomePhone>

<HomePhone>123456789</HomePhone>

<CountryCodeMobilePhone>+33</CountryCodeMobilePhone>

<MobilePhone>123456789</MobilePhone>

<Mail>paybox@verifone.com</Mail>

<Custom>Custom data 1234567890</Custom>

</Customer>

# <span id="page-41-0"></span>**7. SOUSCRIPTION ET TESTS**

Le suivi de la réglementation fait partie intégrante des activités Verifone et le fonctionnement habituel est maintenu, le commercial en contact avec le marchand reste le point d'entrée privilégié pour modifier la configuration du ou des contrats.

# <span id="page-41-1"></span>**7.1 ELIGIBILITE**

La réalisation des tests en environnement de recette pourra se faire sur les contrats génériques mis à disposition par Verifone, mais également sur le contrat du marchand après la migration de celui-ci.

**Attention :** Un contrat n'ayant pas été migré dans les interfaces Verifone ne permettra pas la réalisation de tests 3DSv2.

**Remarque :** Les tests réalisés sur la plateforme de Recette seront réalisés par le biais d'un simulateur dont les différents comportements seront déclenchés par la saisie des numéros de cartes ci-dessous.

# <span id="page-42-0"></span>**7.2 CARTES DE TESTS 3DSV2**

## **Cas de test Visa**

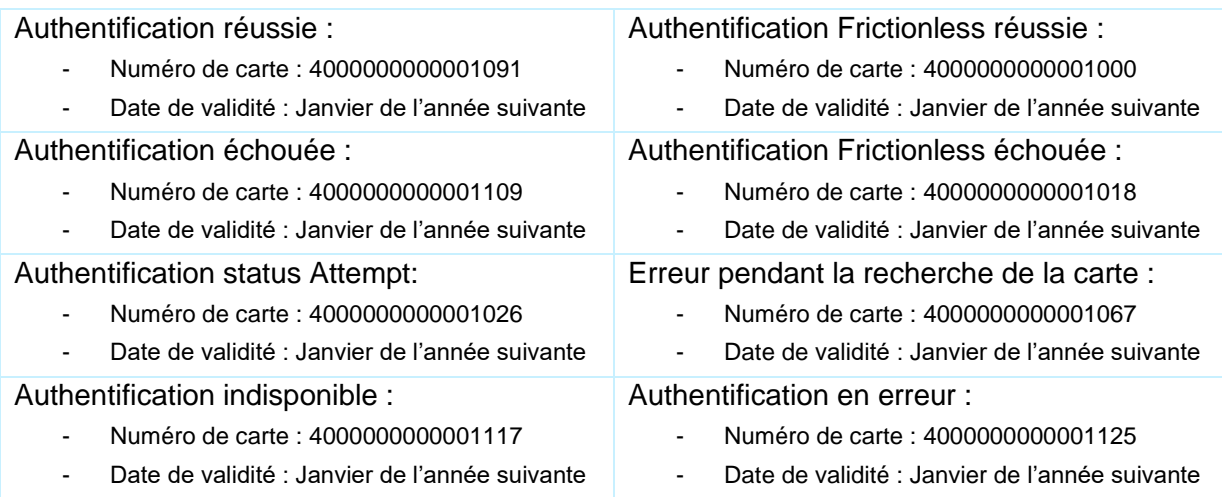

# **Cas de test MasterCard**

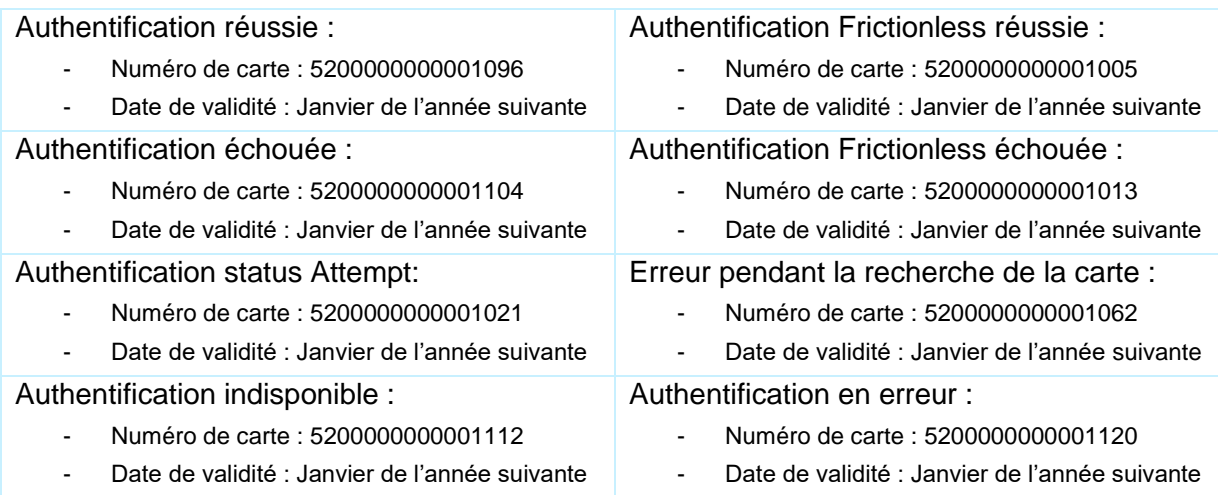

# <span id="page-43-0"></span>**7.3 CARTES DE TESTS 3DSV1**

**Remarque :** L'utilisation de 3DSv1 satisfait aux exigences de la DSP2, mais ne peut pas être une solution long terme. Cette version du protocole sera arrêté dans le deuxième semestre 2022.

## **Cas de test Visa**

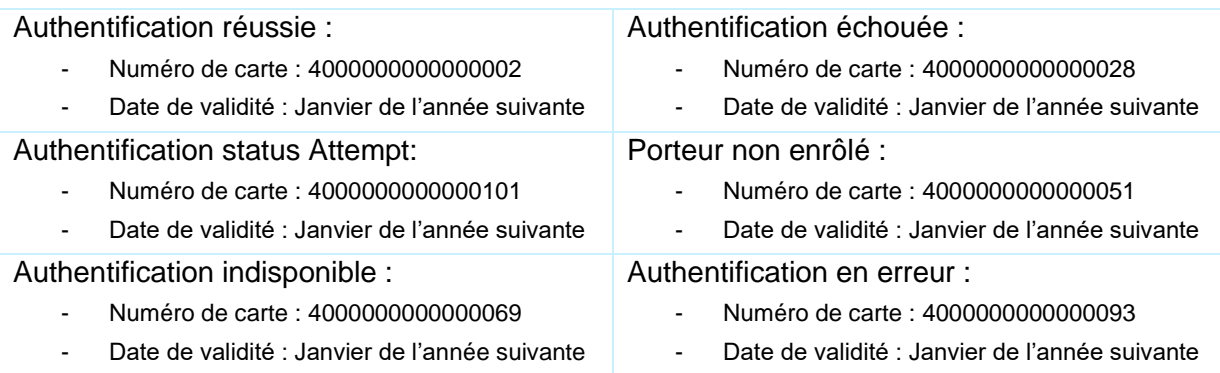

## **Cas de test Mastercard**

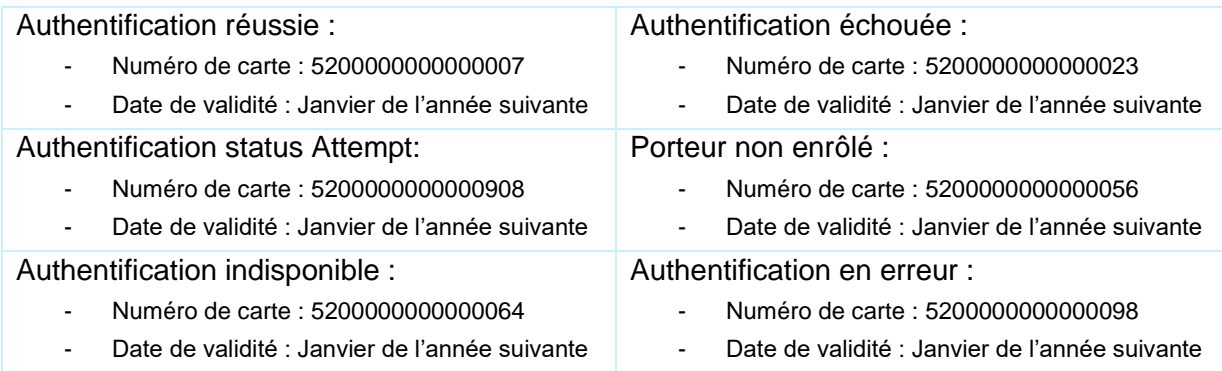

# <span id="page-44-0"></span>**7.4 CARTES DE TESTS SAFEKEY**

# **7.4.1 SafeKey v2**

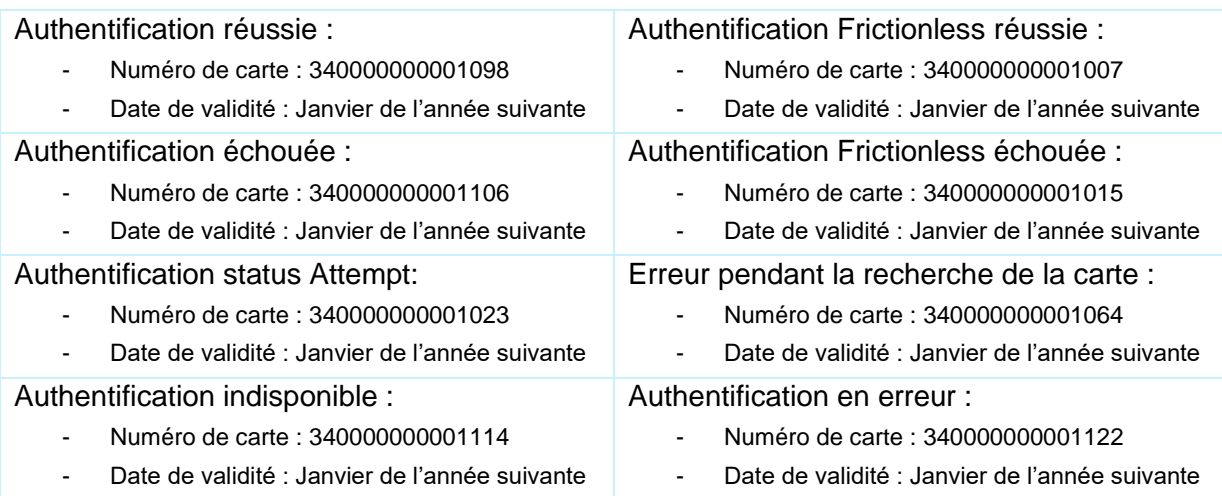

# **7.4.2 SafeKey v1**

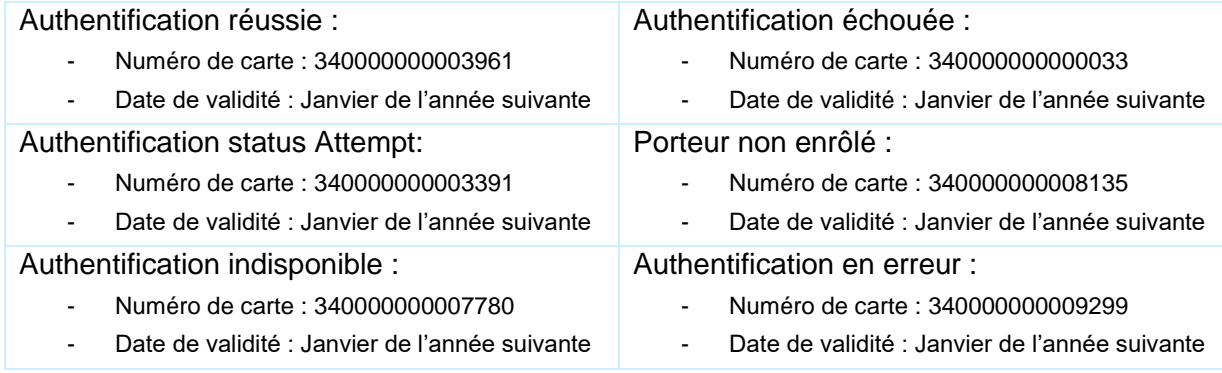